Некоммерческое

акционерное

общество

**АЛМАТИНСКИЙ УНИВЕРСИТЕТ** ЭНЕРГЕТИКИ И СВЯЗИ

Кафедра казахского и русского языков

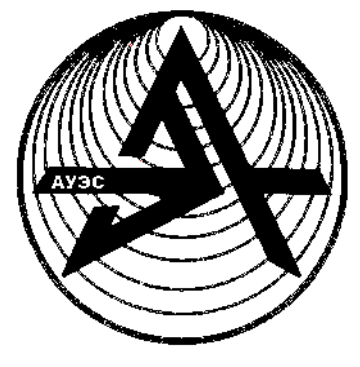

# ПРОФЕССИОНАЛЬНЫЙ РУССКИЙ ЯЗЫК

Методические и указания для студентов специальности 5В100200

Алматы 2015

СОСТАВИТЕЛЬ: М.К. Нурмаханова. Профессиональный русский язык: Методические указания для студентов специальности 5В100200 – «Системы информационной безопасности». – Алматы: АУЭС, 2015. – 47 с.

 Методические указания содержат дидактические материалы для практических занятий в объеме 30 часов дисциплины «Профессиональный русский язык». Разработка состоит из трех тематических блоков, которые включают научно-технические тексты, задания, а также сведения основных понятий и терминов теории информации.

 Методические указания предназначены для студентов бакалавриата дневной формы обучения специальности 5В100200 – «Системы информационной безопасности».

Рецензент: к.ф.н., старший преподаватель Д.М.Поляк

Печатается по плану издания некоммерческого акционерного общества «Алматинский университет энергетики и связи» на 2015 г.

НАО « Алматинский университет энергетики и связи», 2015

#### **Введение**

 Преподавание русского языка в казахстанском техническом вузе направлено как на совершенствование общего владения русским языком обучаемых, так и на освоение языка своей специальности. В связи с задачей реализации в образовательном процессе принципа триединства языков важным аспектом остается сравнительно-сопоставительное изучение особенностей современной научно-технической терминологии и специфики ее функционирования в потоке профессиональной речи.

 Методические указания составлены в соответствии с Типовой учебной программой дисциплины «Профессиональный русский язык». Основной целью данной разработки является обучение студентов казахских отделений чтению текста по специальности на русском языке, воспроизведение текста с различными целевыми установками, обогащение словарного запаса студентов преимущественно терминологической лексикой, клишированными словосочетаниями по основным учебно-научным темам предмета, ознакомление учащихся с теоретическими основами переводческой практики и выработка навыков и умений перевода.

## **Тема 1. Профессиональный русский язык в подготовке специалистов**

*Задание 1.*Прочитайте текст и скажите, какие черты научного стиля называет академик Д.С.Лихачев.

#### **Будьте осторожны со словами**

1 Требования к языку научной работы резко отличаются от требований к языку художественной литературы.

2 Метафоры и разные образы в языке научной работы допустимы только в случаях необходимости поставить логический акцент на какой-либо мысли. В научной работе образность – только педагогический прием привлечения внимания читателя к основной мысли работы.

3 Хороший язык научной работы не замечается читателем. Читатель должен замечать только мысль, но не язык, каким мысль выражена.

4 Главное достояние научного языка – ясность.

5 Другое достоинство научного языка – легкость, краткость, свобода переходов от предложения к предложению, простота.

6 Придаточных предложений должно быть мало. Фразы должны быть короткие, переход от одной фразы к другой – логическим и естественным, «незамеченным».

7 Каждую написанную фразу следует проверять на слух, надо прочитать написанное вслух про себя.

8 Следует поменьше употреблять местоимения, заставляющие думать, к чему они относятся, что ими заменено.

9 Не следует бояться повторений, механически от них избавляться. То или иное понятие должно называться одним словом (слово в научном тексте всегда термин). Избегайте только тех повторений, которые приходят от бедности языка.

10 Избегайте слов-паразитов, слов мусорных, ничего не добавляющих к мысли. Однако важная мысль должна быть выражена не «походя», а с некоторой остановкой на ней. Важная мысль достойна того, чтобы на ней

автор и читатель взаимно помедлили. Она должна варьироваться под пером автора.

11 Обращайте внимание на «качество» слов. Сказать напротив лучше, чем наоборот, различие лучше, чем разница. Не употребляйте слова впечатляющий. Вообще, будьте осторожны со словами, которые так и лезут под перо, - словами-«новоделами» (Д.С.Лихачев. Книга беспокойств. - М.,  $1991$ .

Задание 2. Прочитайте и запишите синонимический ряд.

Научный стиль также называют: язык науки, язык научно-технической литературы, язык научного общения, стиль научной литературы, стиль научной прозы, научная речь и т.д.

Задание 3. Прочитайте текст. Расскажите о том, кто вам помог в выборе профессии. Объясните, почему вы решили связать свое будущее с технической специальностью.

Задание 4. Найдите в тексте словосочетания (прилагательное+ существительное). Определите вид синтаксической связи, укажите род, число и падеж.

#### Профессия - инженер

Откуда взялось это слово? Это слово произошло от Инженер... латинского «ingenium», что означает «способность, изобретательность». Русское слово «догадка» и его синонимы «сметливость», «сообразительность» означают почти то же самое. Главное в инженере - это умение взяться за дело и провести его.

Действительно, настоящим инженером может быть лишь человек, склонный к изобретательской деятельности. Инженерная деятельность имеет творческий характер, она связана созданием новой  $\mathbf{c}$ техники, совершенствованием технологии  $\overline{M}$ организации труда, принятием оперативных решений.

Инженерное образование предполагает подготовку специалистов, которые обладают умением создавать материальные ценности, будут проектировать, строить, монтировать, эксплуатировать оборудование. сооружения, организовывать и вести технологические процессы.

оставила глубокий Инженерная деятельность след истории  $\mathbf{B}$ человеческой культуры. В Древнем Египте с помощью инженерной мысли были созданы дороги и мосты, дворцы и храмы, грандиозные пирамиды и величественные статуи, выстоявшие тысячелетия, которые до сих пор поражают людей своими размерами и красотой. Древние греки также строили прекрасные мореходные корабли, возводили оборонительные и гражданские сооружения, создавали хитроумные механизмы и инструменты.

В развитии инженерной революции XVIII-XX вв. паровые двигатели принесли первую промышленную революцию. Именно тогда создается крупная промышленность, основанная на машинной технике. Она превращает инженерный труд в массовую профессию, так как ведущей силой в развитии материального производства становится инженерное искусство.

Применение в промышленности электрической энергии и двигателей внутреннего сгорания ускорило темпы развития техники и привело к новому качественному скачку.

Современная цивилизация использует атомную и другие виды энергии, внедряет вычислительную технику и электронику, создает замкнутые технологические ЦИКЛЫ И безотходные технологии. Итак, значение инженерной деятельности неизмеримо возрастает, инженер становится все более значимой фигурой производства (По И.Н. Орлову).

Задание 5. Ответьте на вопросы:

1) Что означает слово «инженер»?

2) Кто может стать настоящим инженером?

3) Что представляет собой инженерная деятельность?

4) С чьей помощью были созданы прекрасные дворцы, статуи, пирамиды, мосты и др.?

5) Когда произошла первая промышленная революция?

6) Что ускорило темпы развития техники?

7) Ответьте, что вы понимаете под словами «Инженер становится все более значимой фигурой производства»?

8) Определите тип текста, приведите доказательства.

Задание 6. Подготовьте пересказ.

Задание 7. Прочитайте текст. Запишите в тетради определения слов, выделенных курсивом. Озаглавьте текст.

Широко распространенное в настоящее время понятие - информационная безопасность - подчеркивает важность информации в современном обществе и характеризует тот факт, что информационный ресурс является сегодня таким же богатством, как полезные ископаемые, производственные и людские ресурсы и также как они подлежат эащите от различного рода посягательств, злоупотреблений и преступлений. Под информационной безопасностью будем понимать защищенность информации  $\overline{M}$ поддерживающей инфраструктуры от случайных или преднамеренных характера, воздействий естественного искусственного чреватых ИЛИ информации нанесением ущерба владельцам ИЛИ пользователям  $\overline{M}$ поддерживающей инфраструктуры.

Подход к проблемам информационной безопасности необходимо насубъектов. выявления заинтересованных  $\overline{B}$ обеспечении: чинать  $\mathbf{c}$ своевременного доступа (за приемлемое для них время) к необходимой им информации; конфиденциальности (сохранения в тайне) определенной части информации; достоверности (полноты, точности, адекватности, целостности) навязывания информации; зашиты  $\overline{O}$ **HM** ложной (недостоверной, искаженной) информации (то есть от дезинформации); защиты части информации от незаконного ее тиражирования (защиты авторских прав, прав собственника информации и т.п.); разграничения ответственности за нарушения законных прав (интересов) других субъектов информационных отношений и установленных правил обращения с информацией; возможности осуществления непрерывного контроля и управления процессами обработки и передачи информации. Обеспечение этих требований существенно и для государства в целом, и для отдельных общественных или коммерческих организаций, и для предприятий (юридических лиц), и для отдельных граждан (физических лиц), которые и являются субъектами информационных отношений. Поэтому введем следующие определения:

- субъект - это активный компонент информационной системы. который может стать причиной потока информации от объекта к субъекту или измене- ния состояния системы:

- объект - пассивный компонент системы, хранящий, принимающий или передающий информацию. Доступ к объекту означает доступ к содержащейся в нем информации. В качестве объектов, подлежащих защите в интересах обеспечения безопасности субъектов информационных отношений, необходимо рассматривать: - информацию и информационные ресурсы, носители информации, - процессы обработки информации;

- под информацией обычно понимают сведения об объектах и явлениях окружающей среды, их параметрах, свойствах и состоянии, которые уменьшают имеющуюся о них степень неопределенности. Основными потребительскими качествами информации являются: репрезентативность, содержательность, достаточность, доступность, актуальность, своевременность, точность, достоверность и устойчивость;

информационные ресурсы - отдельные документы и массивы документов, представленные самостоятельно или в информационных системах (ИС) (библиотеках, архивах, фондах, базах данных, и др. ИС). На практике важнейшими являются следующие аспекты информационной безопасности: доступность, целостность и конфиденциальность.

Задание 8. Просмотрите таблицы. Расскажите о классификации и об уровнях зашиты информационных ресурсов.

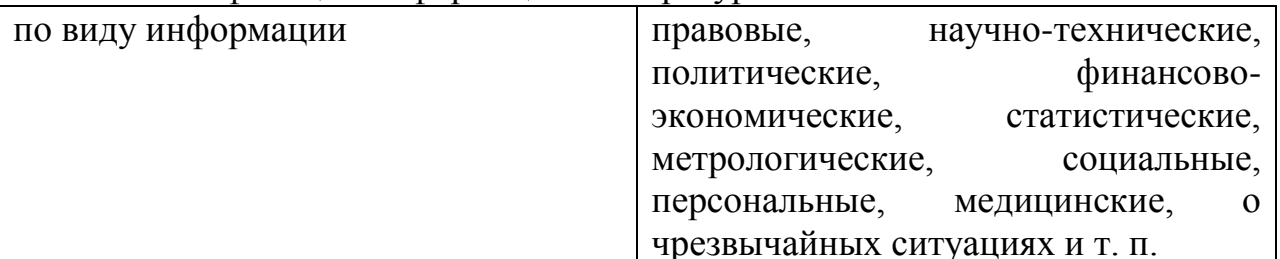

Классификация информационных ресурсов

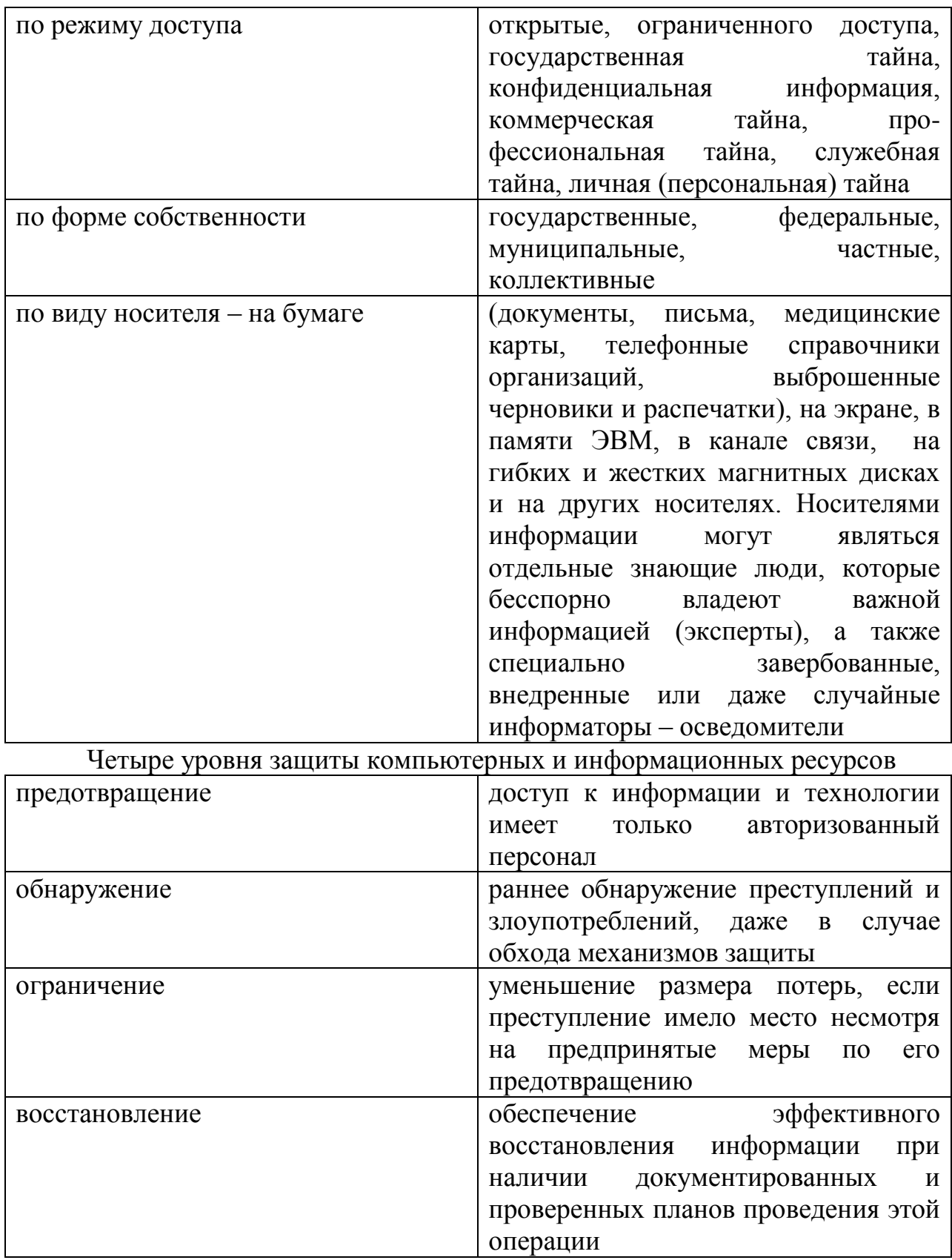

Прочитайте текст. Подготовьте пересказ. Задание 9.

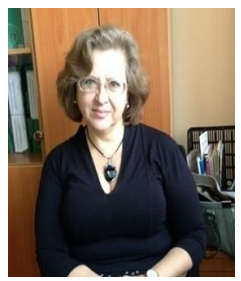

Сатимова Елена Григорьевна - кандидат технических доцент, заведующая кафедрой компьютерной наук,  $\boldsymbol{\mathit{H}}$ инфокоммуникационной безопасности. Кафедра компьютерной

и инфокоммуникационной безопасности создана на базе кафедры радиотехники, которая готовит бакалавров по специальности 5В071900 – Радиотехника, электроника и телекоммуникации по специализации «Мобильные радиосистемы и телерадиовещание», в рамках этой специальности изучается 9 дисциплин, которые отличаются от дисциплин других кафедр ФРТС. С 2014 года кафедра осуществляет подготовку бакалавров по специальности 5В100200 – Системы информационной безопасности (СИБ) в области обеспечения защиты: персональных данных, безопасности информационных технологий, инфокоммуникационных систем и корпоративных сетей на основе современных технологий защиты и безопасности информационного пространства. Бакалавры специальности СИБ получают навыки обеспечения безопасности информации от НСД в сфере инженерно-технической, программно-аппаратной, криптографической стенографической защиты информации, защиты информации от утечки при ее обработке, хранении и передаче по каналам связи.

Программа подготовки включает в себя дисциплины в области вычислительной техники, программирования, архитектуры сетей, сетевых протоколов, информационно-аналитической оценке рисков и аудиту информационной безопасности, деятельности в условиях существования угроз в информационной сфере, надежности гарантии информационной безопасности для пользователей всех уровней. Выпускники кафедры могут трудоустраиваться в отделах обеспечения информационной безопасности коммерческих организаций, банков и муниципальных учреждений, силовых ведомств, предприятий и учреждений инфо - и телекоммуникационной сферы.

Также выпускники могут занимать должности специалиста служб безопасности, администратора информационной безопасности (администратора компьютерных сетей), проектировщика защищённых инфокоммуникационных сетей (в том числе компьютерных сетей организаций) и баз данных. Кафедра компьютерной и инфокоммуникационной безопасности готовит магистров по двум направлениям – научному и профильному, учебные программы связаны с научными направлениями работы сотрудников кафедры и учитывают специфику предприятий, на которых работают магистры-профильники.

 СКРИПТКИДДИ (англ. script kiddie — «ребёнок, использующий скрипты») - человек, не понимающий принципов работы используемых им хакерских средств для взлома.

*Задание 10.* Прочитайте текст. Определите тему текста.

#### **Информатика**

Информатика (ср. нем. Informatik, фр. Informatique, англ. computer science – компьютерная наука – в США, англ. computing science – вычислительная наука – в Великобритании) – наука о способах получения, накопления, хранения, преобразования, передачи и использования информации. Она включает дисциплины, так или иначе относящиеся к обработке информации в вычислительных машинах и вычислительных сетях: как абстрактные, вроде анализа алгоритмов, так и довольно конкретные, например, разработка языков программирования. Термин «информатика» возник в 60-х годах во Франции для названия области, занимающейся автоматизированной переработкой информации, как слияние французских слов information и automatique.

Темами исследований в информатике являются вопросы: что можно, а что нельзя реализовать в программах и базах данных (теория вычислимости и искусственный интеллект), каким образом можно решать специфические вычислительные и информационные задачи с максимальной эффективностью (теория сложности вычислений), в каком виде следует хранить и восстанавливать информацию специфического вида (структуры и базы данных), как программы и люди должны взаимодействовать друг с другом (пользовательский интерфейс и языки программирования и представление знаний) и т. п.

*Задание 11*. Дополните предложения, используя следующие слова: *искусственный интеллект, хранение, языки программирования, получение, вычислительные машины, использование, информатика, хранить, база данных, автоматизированная переработка, эффективность.*

1. Информатика – наука о способах …, накопления, …преобразования, передачи и … информации.

2. Информатика включает дисциплины, так или иначе относящиеся к обработке информации в … вычислительных сетях: как абстрактные, вроде анализа алгоритмов, так и довольно конкретные, например, разработка ….

 3. Термин … возник в 60-х годах во … для названия области, занимающейся … информации, как слияние французских слов information и automatique.

4. Темами исследований в информатике являются вопросы: что можно, а что нельзя реализовать в программах и … (теория вычислимости и …), каким образом можно решать специфические вычислительные и информационные задачи с максимальной … (теория сложности вычислений), в каком виде следует … и восстанавливать информацию специфического вида (структуры и базы данных) и т. п.

СТЕЛС-ВИРУС - вирус, который оставляет в памяти компьютера модули, перехватывающие обращение программ к дискам.

*Задание 12.* Прочитайте текст. Определите к какому подстилю он принадлежит. Подготовьте его пересказ.

#### Языки программирования

Язык программирования формальная знаковая система. предназначенная ЛЛЯ записи компьютерных программ. Язык набор лексических, программирования определяет синтаксических  $\mathbf{V}$ семантических правил, задающих внешний вид программы и действия, которые выполнит исполнитель (компьютер) под ее управлением.

Со времени создания первых программируемых машин человечество придумало уже более восьми с половиной тысяч языков программирования.

Каждый год их число пополняется новыми. Некоторыми языками умеет пользоваться только небольшое число их собственных разработчиков, другие становятся известны миллионам люлей.

Профессиональные программисты иногда применяют в своей работе более десятка разнообразных языков программирования. Создатели языков по-разному толкуют понятие «язык программирования». К наиболее большинством распространённым признаваемым утверждениям, разработчиков, относятся следующие:

1) Функция: язык программирования предназначен для написания компьютерных программ, которые применяются для передачи компьютеру инструкций по выполнению того или иного вычислительного процесса и организации управления отдельными устройствами.

2) Задача: язык программирования отличается от естественных языков тем, что предназначен для передачи команд и данных от человека к компьютеру, в то время, как естественные языки используются для общения людей между собой. Можно сказать, что «язык программирования» - это способ передачи команд, приказов, чёткого руководства к действию; тогда как человеческие языки служат также для обмена информацией.

Исполнение: программирования  $3)$ язык может использовать специальные конструкции для определения и манипулирования структурами данных и управления процессом вычислений.

Задание 13. Переведите данные словосочетания на казахский язык:

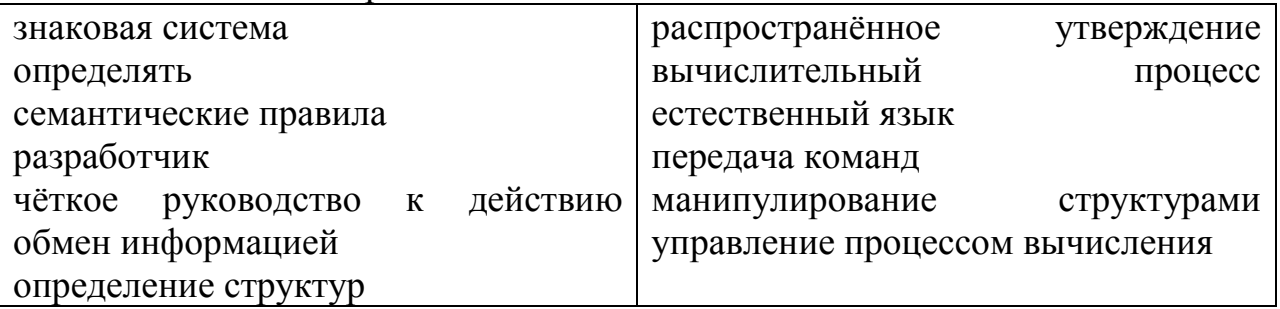

Задание 14. Составьте предложения со следующими словосочетаниями: восемь с половиной тысяч языков программирования; применять в своей работе; уметь пользоваться; компьютерная инструкция; передача данных от человека к компьютеру; человеческие языки; обмен информа цией; специальные конструкции.

Задание 15. Поставьте слова в предложении в правильном порядке.

1. Язык система формальная программирования это знаковая.

2. Каждый пополняется год языков программирования новыми число.

Уже человечество ТЫСЯЧ  $6$ опее  $\mathcal{E}$ ЯЗЫКОВ половиной  $\mathbf{c}$ программирования придумало восьми.

4. Написания язык предназначен программ программирования для компьютерных.

5. Предназначен язык команд программирования компьютеру для и данных от к человека передачи.

 $16.$ Напишите **Задание** коротко лля чего нужны языки программирования.

#### Тема 2. Основные понятия и термины теории информации

Термин  $C_{1}$ <sub>O</sub> $RO$ или словосочетание, выражающее понятие специальной области знания или деятельности. Специфическими особенностями терминов являются: 1) системность; 2) наличие определения; 3) точность; 4) однозначность, отсутствие синонимов; 5) стилистическая нейтральность; 6) отсутствие экспрессии; 7) современность.

Задание 1. Как вы понимаете значение слова «информация»? Какой она бывает? Какие носители информации вы знаете?

Задание 2. Прочитайте словосочетания, переведите и перепишите в тетрадь - глоссарий, обратите внимание на их сочетаемость.

Числовая характеристика, степень неопределенности, качественные и количественные характеристики объекта, получение сообщения, количество информации, возможность выбора, состояние системы, объем памяти, достоверные данные, доступ к данным.

Задание 3. Подберите согласованные или несогласованные определения к следующим словам: информация, единица, данные, мера, степень, показатель.

Задание  $\overline{4}$ . Прочитайте текст, определите  $e_{\Gamma}$ стилевую принадлежность. Объясните значение выделенных курсивом слов.

#### Понятие количества и качества информации

Информатика - это наука, которая занимается изучением структуры, качества, количества и других общих свойств информации, а также опросами, сбором. хранением, поиском, переработкой. СВЯЗАННЫМИ  $\mathbf{c}$ ee

преобразованием, распространением и использованием в разных сферах деятельности. Количеством информации называют числовую характеристику сигнала, характеризующую степень неопределенности (неполноту знаний), которая исчезает после получения сообщения в виде данного сигнала. Эту меру неопределенности в теории информации называют энтропией. Если в результате получения сообщения достигается полная ясность в каком-то вопросе, говорят, что была получена полная или исчерпывающая информация и необходимости в получении дополнительных сведений нет. И наоборот, если после получения сообщения неопределенность осталась прежней, значит, информации получено не было (нулевая информация).

Привеленные рассуждения показывают. **что** между ПОНЯТИЯМИ «информация», «неопределенность» и «возможность выбора» существует тесная связь. Чем больше неопределенность, тем больше выбор. Чем меньше неопределенность из - за наличия информации, тем меньше возможностей выбора. При полной информации выбора нет. Частичная информация уменьшает число вариантов выбора, сокращая тем самым неопределенность. Представим себе ситуацию, в которой человек бросает монету и наблюдает, какой стороной она упадет. Обе стороны монеты равноправны, поэтому одинаково вероятно, что выпадет одна или другая сторона. Такой ситуации приписывается начальная неопределенность, характеризуемая ЛВУМЯ возможностями. После того как монета упадет, достигается полная ясность и неопределенность исчезает (становится равной нулю). Приведенный пример относится к группе событий, применительно к которым может быть поставлен вопрос типа «да - нет». Количество информации, которое можно получить при ответе на вопрос типа «да - нет», называется битом (англ. bit сокращенное от binary digit — двоичная единица). Это количество и принимают за единицу информации. Бит — минимальная единица количества информации, и поэтому получить информацию меньшую, чем 1 бит, невозможно. При получении информации в 1 бит неопределенность уменьшается в 2 раза. Таким образом, каждое подбрасывание монеты дает нам информацию в 1 бит. В качестве других моделей получения такого же выступать количества информации может электрическая лампочка. двухпозиционный выключатель, магнитный сердечник, диод и  $T_{\cdot}$  $\Pi$ . Включенное состояние этих объектов обычно обозначают цифрой 1, а выключенное - цифрой 0.

Качество информашии определяется набором ee **ОСНОВНЫХ** свойств, обеспечивающих возможность потребительских эффективного использования. Информация, как и любой материальный объект, может характеризоваться определенными показателями качества, среди которых следует назвать объективность, полноту, точность, достоверность, Объективность адекватность, доступность, актуальность  $\overline{\mathbf{M}}$ Дp. (субъективность) информации является понятием относительным. Это свойство проявляется во взаимодействии объективных данных, являющихся объективно результатом регистрации существующих сигналов  $\boldsymbol{\mathsf{M}}$ 

15

субъективных методов, составленных подготовленных  $\mathbf{M}$ ЛЮДЬМИ (субъектами). Полнота (достаточность) информации также является важным ее свойством, поскольку определяет тот минимальный состав, который достаточен для принятия правильного решения или для подготовки новых ланных на основе имеющихся.

Очевидно, что как неполная, так и избыточная информация снижают эффективность принимаемых решений. Точность информации характеризуется степенью близости получаемой информации к реальному состоянию объекта, процесса или явления. Достоверность информации определяется ее свойством отражать реально существующие объекты с необходимой точностью. Как правило, этой цели служат вероятностные которых раскрывается отличие отображаемого характеристики,  $\overline{B}$ информацией параметра от его истинного значения Адекватность информации характеризует степень ее соответствия объективной реальности.

Неадекватная информация может образовываться как на основе неполных или недостоверных данных, так и на основе полных и достоверных данных, но в случае применения к ним неадекватных методов. Доступность информации обеспечивается возможностью выполнения соответствующих процедур ее получения и преобразования. Отсутствие доступа к данным или отсутствие адекватных методов их обработки приводит к одинаковому недоступной. результату: информация оказывается Актуальность информации - это степень принадлежности ее текущему моменту времени. Она определяется ценностью информации в момент практического ее применения и зависит от динамики изменения ее характеристик, а также интервала времени, на котором использовалась данная информация. В заключение следует отметить, что перечисленные показатели качества информации тесно связаны и оказывают иногда друг на друга взаимное влияние.

Задание 5. Ответьте на вопросы:

1. Что такое энтропия?

2. При каком условии нет необходимости в получении дополнительной информации?

3. В каких случаях говорят о нулевой информации?

сушествует  $\overline{4}$ . Какая СВЯЗЬ между понятиями «информация». «неопределенность» и «возможность выбора»?

5. Как называется минимальная елиница количества информации?

6. Чем определяется качество информации?

7. Что определяет объективность информации?

8. Какое свойство информации обеспечивает правильность принятия решений?

9. Какие свойства информации в первую очередь имеют отношение к реальному состоянию дела?

10. Что такое доступность и актуальность информации? Задание 6. Впишите нужные слова и словосочетания.

1. Числовую характеристику сигнала, характеризующую степень неопределенности, \_\_\_\_\_\_\_\_\_\_\_\_\_\_\_\_\_\_\_\_\_ количеством информации. 2. Понятие полной информации \_\_\_\_\_\_\_\_\_\_\_\_\_\_\_\_ исчерпывающую ясность в какомлибо вопросе. 3. Частичная информация число вариантов выбора. 4. Объективность, полнота, точность, достоверность качество информации. 5. Адекватность информации степень ее соответствия реальности.

Задание 7. Впишите союзы, необходимые для связи простых предложений в составе сложных.

1. Сообщение - это информация, \_\_\_\_\_\_\_\_\_\_\_\_\_\_\_\_\_ представлена в определенной форме и предназначена для передачи.

 $\mathfrak{D}$  $F_{\text{MT}}$  минимальная количества информации, единица получить информацию меньшую. чем 1 бит. невозможно.

3. Обмен информации — это процесс, в ходе источник информации ее передает, а получатель принимает.

Задание 8. Законспектируйте текст «Понятие количества и качества информации». Составьте план текста.

Задание 9. Вас попросили рассказать об информатике и типах информации людям, незнакомым с этой дисциплиной. Выберите наиболее важный материал из текста и адаптируйте его для неспециалистов.

БРАНДМАУЭР - сочетание программного и аппаратного обеспечения, образующее систему защиты от несанкционированного доступа  $\mathbf{K}$ компьютеру из внешней глобальной или локальной сети.

Задание 10. Выпишите из текста термины и терминосочетания, переведите и перепишите в тетрадь-глоссарий.

Задание 11. Выпишите числительные из текста, объясните их правописание.

Задание 12. Определите способы подчинительной связи в данных словосочетаниях. Произведите их синтаксический разбор.

С появлением микро-ЭВМ, на одном-кристалле, периферийных устройств, возможность выбора разрабатывает фирма ARM Limited, предложили разместить, вытеснил из употребления, удачный набор, память с устройствами.

Задание 13. Выпишите предложения, соответствующие конструкциям: с чем связывают что; когда выпускает что; кто предложили что, что являлся чем. Переведите их на казахский язык. Сравните структуры эквивалентов в обоих языках.

Задание 14. Прочитайте и озаглавьте текст. Составьте несколько вопросов к предложениям текста.

С появлением однокристальных микро-ЭВМ связывают начало эры массового применения компьютерной автоматизации в области управления. По-видимому, это обстоятельство и определило термин «контроллер» [\(англ.](https://ru.wikipedia.org/wiki/%D0%90%D0%BD%D0%B3%D0%BB%D0%B8%D0%B9%D1%81%D0%BA%D0%B8%D0%B9_%D1%8F%D0%B7%D1%8B%D0%BA) *controller* — регулятор, управляющее устройство). В связи со спадом отечественного производства и возросшим импортом техники, в том числе вычислительной, термин «микроконтроллер» (МК) вытеснил из употребления ранее использовавшийся термин «однокристальная микро-ЭВМ».

Первый патент на однокристальную микро-ЭВМ был выдан в [1971](https://ru.wikipedia.org/wiki/1971_%D0%B3%D0%BE%D0%B4)  [году](https://ru.wikipedia.org/wiki/1971_%D0%B3%D0%BE%D0%B4) инженерам М. Кочрену и Г. Буну, сотрудникам американской [Texas](https://ru.wikipedia.org/wiki/Texas_Instruments)  [Instruments.](https://ru.wikipedia.org/wiki/Texas_Instruments) Именно они предложили на одном [кристалле](https://ru.wikipedia.org/wiki/%D0%9A%D1%80%D0%B8%D1%81%D1%82%D0%B0%D0%BB%D0%BB_(%D0%BC%D0%B8%D0%BA%D1%80%D0%BE%D1%8D%D0%BB%D0%B5%D0%BA%D1%82%D1%80%D0%BE%D0%BD%D0%B8%D0%BA%D0%B0)) разместить не только процессор, но и память с устройствами ввода-вывода. В [1976](https://ru.wikipedia.org/wiki/1976_%D0%B3%D0%BE%D0%B4)  [году](https://ru.wikipedia.org/wiki/1976_%D0%B3%D0%BE%D0%B4) американская фирма [Intel](https://ru.wikipedia.org/wiki/Intel) выпускает микроконтроллер [i8048.](https://ru.wikipedia.org/wiki/I8048) В 1978 году фирма Motorola выпустила свой первый микроконтроллер MC6801, совместимый по системе команд с выпущенным ранее микропроцессором MC6800. Через 4 года, в 1980 году, Intel выпускает следующий микроконтроллер: [i8051.](https://ru.wikipedia.org/wiki/Intel_8051)

Удачный набор периферийных устройств, возможность гибкого выбора внешней или внутренней программной памяти и приемлемая цена обеспечили этому микроконтроллеру успех на рынке. С точки зрения технологии микроконтроллер i8051 являлся для своего времени очень сложным изделием — в кристалле было использовано 128 тыс. [транзисторов,](https://ru.wikipedia.org/wiki/%D0%A2%D1%80%D0%B0%D0%BD%D0%B7%D0%B8%D1%81%D1%82%D0%BE%D1%80) что в 4 раза превышало количество транзисторов в 16-разрядном м [i8086.](https://ru.wikipedia.org/wiki/I8086)

На сегодняшний день существует более 200 модификаций микроконтроллеров, совместимых с i8051, выпускаемых двумя десятками компаний, и большое количество микроконтроллеров других типов. Популярностью у разработчиков пользуются 8-битные микроконтроллеры [PIC](https://ru.wikipedia.org/wiki/PIC) фирмы [Microchip Technology](https://ru.wikipedia.org/wiki/Microchip_Technology) и [AVR](https://ru.wikipedia.org/wiki/AVR) фирмы [Atmel,](https://ru.wikipedia.org/wiki/Atmel) 16 битные [MSP430](https://ru.wikipedia.org/wiki/MSP430) фирмы [TI,](https://ru.wikipedia.org/wiki/Texas_Instruments) а также 32-битные микроконтроллеры, архитектуры [ARM,](https://ru.wikipedia.org/wiki/ARM_(%D0%B0%D1%80%D1%85%D0%B8%D1%82%D0%B5%D0%BA%D1%82%D1%83%D1%80%D0%B0)) которую разрабатывает фирма [ARM Limited](https://ru.wikipedia.org/wiki/ARM_(%D0%BA%D0%BE%D0%BC%D0%BF%D0%B0%D0%BD%D0%B8%D1%8F)) и продаёт лицензии другим фирмам для их производства.

*Задание 15.* На основе лексических, морфологических и синтаксических особенностей докажите, что этот текст принадлежит к научному стилю.

*Задание 16.* Составьте тезисы к тексту. На основе составленных тезисов передайте устно на казахском языке содержание текста.

ПОБИТОВЫЙ ПОДСЧЕТ – метод защиты от копирования, при котором диск распознается как оригинал, если некоторый трек (или другая область) содержит определенное число битов.

*Задание 17.* Прочитайте текст.

#### **Внешние устройства компьютера**

Основные устройства компьютера бывают внутренние и внешние.

Внешние устройства мы видим на столе. Внешние устройства –это системный блок, клавиатура, мышь, монитор.

В системном блоке хранятся внутренние устройства компьютера.

Клавиатура используется для ввода информации с помощью клавиш. Мышь тоже используется для ввода информации с помощью стрелки, которая перемещается по экрану при движении мыши. Монитор используется для вывода информации на экран или дисплей.

*Задание 18.* Ответьте на вопросы.

1. Какие устройства компьютера мы видим на столе?

2. Какие устройства компьютера хранятся в системном блоке?

3. Какие внешние устройства вы знаете?

4. Для чего используются внешние устройства компьютера?

5. Какое устройство используется для вывода информации?

*Задание 19.* Какие из данных ниже слов не называют внешними устройствами компьютера?

Клавиатура, оперативная память, дисковод, процессор, винчестер, мышь, монитор, системный блок.

*Задание 20.* Скажите верно ли данное утверждение или нет.

1. Внешние устройства хранятся в системном блоке.

2. Внутренние устройства хранятся в системном блоке.

3. Внешние устройства –это системный блок, клавиатура, мышь и монитор.

4. Мышь используется для вывода информации.

5. Клавиатура используется для ввода информации.

6. Монитор тоже используется для ввода информации.

*Задание 21.* Прочитайте текст. Объясните значение выделенных курсивом слов. Переведите и перепишите в тетрадь - глоссарий.

#### **Внутренние устройства компьютера**

Внутренние устройства компьютера мы не видим на столе. Они хранятся в системном блоке. Дисковод, процессор, оперативная память, жесткий диск – это внутренние устройства компьютера.

*Дисковод –*устройство, которое позволяет передавать информацию в компьютер и получать ее оттуда с помощью дисков (таких как гибкий диск, или дискета, и компакт-диск).

*Процессор* – «мозг» компьютера, его главный элемент. Процессор служит для обработки информации. Он определяет, насколько быстро и эффективно компьютер обрабатывает информацию.

*Оперативная память* – место хранения результатов промежуточных расчетов. Чем большей памятью располагает компьютер, тем быстрее он работает. Оперативная память служит для кратковременного хранения информации.

*Жесткий диск* (или винчестер) – устройство, которое содержит в сотни раз больше информации, чем дискета. Он также быстрее считывает и записывает информацию. Жесткий диск служит для долговременного хранения информации.

*Задание 22*. Ответьте на вопросы.

1. Назовите внутренние устройства компьютера.

2. Где хранятся внутренние устройства компьютера?

3. Для чего служит процессор?

4. Для чего служит оперативная память?

5. Какое устройство служит для долговременного хранения информации?

6. Какое устройство служит для передачи информации?

*Задание 23.* Скажите верно данное утверждение или нет.

1. Процессор – это главный элемент компьютера.

2. Процессор служит для передачи информации.

3. Оперативная память служит для обработки информации.

4. Жёсткий диск служит для долговременного хранения информации.

5. Дисковод служит для передачи информации.

*Задание 24*. Вставьте пропущенные глаголы: *служит, используются, хранятся, используется, служат, видим*.

Основные устройства компьютера бывают внутренние и внешние.

Внешние устройства мы … на столе. Внутренние устройства … в системном блоке. Монитор … для вывода информации. Клавиатура и мышь … для ввода информации. Процессор – это главный элемент компьютера. Он … для обработки информации. Оперативная память и жёсткий диск … для хранения информации. Дисковод … для передачи информации.

*Задание 25.* Прочитайте текст. Объясните значение выделенных курсивом слов.

*Задание 26.* Запишите определения понятий, используя модели: *что это что, что служит для чего.*

*Задание 27*. Сформулируйте вопросы к каждому определению и задайте их в группе.

#### **Основные и дополнительные устройства компьютера**

Различают основные и дополнительные устройства компьютера.

Процессор, жёсткий диск, монитор, клавиатура, мышь – это *основные устройства компьютера.*

*Дополнительные устройства компьютера* –это сканер, принтер, модем и другие. Они тоже бывают внутренние и внешние.

*Сканер* служит для ввода в компьютер фотографии или рисунка. Принтер используется для печати информации на бумаге.

*Модем* служит для ввода и вывода информации с помощью телефона.

*Задание 28.* Ответьте на вопросы:

1. Системный блок – это основное или дополнительное устройство компьютера?

2. Какие основные устройства компьютера вы знаете?

3. Принтер – это основное или дополнительное устройство компьютера?

4. Какие дополнительные устройства компьютера вы знаете?

5. Какие основные устройства компьютера не хранятся в системном блоке?

6. Какие основные устройства компьютера мы не видим на столе?

7. Для чего используется принтер?

8. Для чего используется сканер?

9. Какое устройство используется для ввода и вывода информации с помощью телефона?

 *Теория Хаоса* – математическая теория, по которой в сложной системе очень небольшие изменения (обычно модулируемые на компьютере) могут привести к очень значительным окончательным результатам.

*Задание 29.* Прочитайте текст. На основе информации данной биографической статьи составьте в конспективной форме статью энциклопедического характера, пользуясь известными вам языковыми средствами научного стиля.

#### **Леди-программист**

Августа Ада Байрон-Кинг, графиня Лавлейс, родилась в Англии 10 декабря 1815 года. Она была единственной дочерью великого английского поэта Джорджа Ноэля Гордона Байрона. В 1816 году Байрон навсегда покинул Великобританию, чтобы отправиться в революционную гарибальдийскую Италию. Он даже не представлял, что оставляет в колыбели будущую легенду кибернетики.

Ада унаследовала от матери любовь к математике и многие черты отца. В детстве девочка тайком писала стихи. В своём альбоме она рисовала чертежи летательного аппарата собственной конструкции. Но вскоре произошло страшное: Ада Августа заболела корью. В начале XIX века ещё не умели лечить этот тяжёлый недуг. Девочка стала инвалидом и провела в постели три года. Леди Байрон наняла самых лучших преподавателей, и девочка продолжала образование на дому. Одним из учителей Ады стал великолепный шотландский математик и мистик Август де Морган. Он был женат на знаменитой Мэри Соммервиль, которая перевела с французского языка на английский «Трактат о небесной механике» астронома Пьера Лапласа. Ада Байрон прекрасно играла на музыкальных инструментах и владела несколькими языками.

Прошло время, и Ада выздоровела. Аду Августу Байрон ожидал первый выход в свет. Ада произвела огромное впечатление на всех. Стройная, умная, великолепно образованная, и к тому же дочь Байрона! Наряду с такими мужскими качествами, как твёрдость и решительность, ей присущи были утончённость, деликатность, у неё были хорошие манеры, вкус, образование.

Красота, Математика и Мистика – вот настоящий портрет Ады. И общество влюбилось в неё. Однажды Мэри Соммервиль, которая из строгой учительницы превратилась в близкую подругу Ады, рассказала Аде о необычной «аналитической машине сэра Чарльза Бэббиджа», которую можно применять и в науке, и в политике, и на тотализаторе. Машина Бэббиджа универсальна! Машина Бэббиджа была интеллектуальной счётной машиной. Это был самый прогрессивный прибор того времени. Машина могла осуществлять 60 сложений в минуту. Этот «монстр» представлял собой гигантский арифмометр со счётным и запоминающим устройством.

Ада познакомилась с Бэббиджем. Он был старше её на 24 года. Они дружили всю жизнь, между ними были отношения делового сотрудничества. В 1835 году Ада вышла замуж за графа Лавлейса. Лавлейс был спокойным, приветливым человеком. Он с одобрением относился к научным занятиям своей жены. Супруги вели светский образ жизни, регулярно устраивая вечера, приёмы, на которых бывал весь Лондон. В 1836 году у Ады родился сын, в 1838 году родилась дочь, а через год родился второй сын. Несмотря на семейные заботы, на слабое здоровье, Ада продолжала заниматься математикой, она постоянно переписывалась с Бэббиджем.

В 1842 году итальянский учёный Луис Менетреа, познакомившись с аналитической машиной Бэббиджа, сделал первое подробное описание изобретения. Статья была опубликована на французском языке. Бэббидж предложил Аде перевести статью на английский язык и снабдить её подробными комментариями. Бэббидж предложил Аде подписать текст с комментариями только инициалами ААЛ (Августа Ада Лавлейс). В то время женщина не могла ставить под текстом свои полные имя и фамилию, это было не принято.

В течение девяти месяцев графиня работала над текстом книги, дополнив его собственными комментариями и замечаниями. Произошло чудо – эти комментарии и замечания сделали Аду Лавлейс известной в мире науки и ввели в историю. Ада Лавлейс считается первым программистом планеты. Она увидела в машине то, о чём боялся думать сам изобретатель. Ада писала: «Суть и предназначение машины изменяется от того, какую информацию мы в неё вложим. Машина сможет писать музыку, рисовать картины и покажет науке такие пути, которые мы никогда и нигде не видели». Эта удивительная женщина предвидела многофункциональный инструмент для решения огромного количества прикладных задач.

В 1850 году появились первые признаки болезни, унесшей жизнь Ады Лавлейс. Несмотря на принимаемые меры, болезнь прогрессировала и сопровождалась тяжёлыми мучениями. 27 ноября 1852 года Ады Лавлейс не стало. Она была похоронена рядом с отцом в Ноттингемшире.

В 1975 году в США было принято решение о начале разработки универсального языка программирования. Министр, прочитав подготовленную историческую справку, одобрил сам проект и название для будущего языка – Ада. 10 декабря программисты всего мира отмечают свой профессиональный праздник – День программиста, который празднуется в день рождения Ады Лавлейс.

*Задание 30*. Ответьте на вопросы.

1. О чём этот текст?

2. Можно ли по названию текста понять, о чём он?

3. Что вы узнали о леди-программисте Августе Аде Лавлейс?

4.Что вы узнали о её семье?

5. Что вы узнали о её преподавателях и воспитателях?

6. Какие черты характера помогли Аде Лавлейс стать математиком?

7. Как сложилась личная жизнь Ады Лавлейс?

8. Как относился к её научной деятельности её супруг?

9. Какую роль в её жизни сыграл профессор математики Чарльз Бэббидж?

10. Расскажите о нём и его изобретении.

11. Почему Ада Лавлейс подписывалась под своими научными трудами инициалами AAJI, а не полным именем?

12. Когда отмечается во всём мире День программиста?

13. Понравился ли вам этот текст? Почему?

*Задание 31.* Прочитайте предложения. Определите, какой падеж повторяется.

Девочка стала инвалидом. Девочка заболела корью. Известный шотландский математик Август де Морган стал учителем девочки. Девочка владела несколькими иностранными языками. Учитель сравнивал девочку с известным итальянским учёным. Она была гениальным математиком. Несмотря на слабое здоровье, она занималась математикой. В течение 10 месяцев графиня работала над текстом. Комментарии Ады Лавлейс сделали её известной во всём мире.

*Задание 32.* Прочитайте предложения. Выпишите краткие формы прилагательных. Напишите полные формы прилагательных. Составьте предложения с краткими и полными формами.

1. В то время были модны обсуждения «научных» тем о строении Земли,о движении звёзд. 2. Ада Байрон была требовательна к себе. 3. Машина Бэббиджа была универсальна. 4. Ада писала Бэббиджу, что здоровье её настолько плохо, что она хочет показаться врачам. 5. Ей были присущи деликатность и утончённость.

*Задание 33.* Прочитайте предложения. Замените предложения с краткой формой причастий активной конструкцией глагола.

1. В 1975 году в США было принято решение о начале разработки универсального языка программирования. 2. Термин «учёный» (scientist) был введён в обиход в 1836 году. 3. Однажды на обеде в доме леди Байрон впервые было произнесено имя Чарльза Бэббиджа, профессора математики Кембриджского университета. 4. Машина Бэббиджа была применима и в науке, и в политике, и на тотализаторе. 5. Первое письмо Бэббиджу было написано Адой в 1836 году, и переписка продолжалась до самой её смерти. 6. Статья была опубликована на французском языке.

*Задание 34.* Замените предложения с деепричастным оборотом сложными предложениями с союзами или простыми предложениями.

1. Появившись в светском обществе, Ада Байрон произвела сильное впечатление на всех. 2. Супруги вели светский образ жизни, регулярно устраивая приёмы, на которых бывал «весь Лондон». 3. Известный итальянский учёный Луис Менетреа, познакомившись с аналитической машиной Бэббиджа, сделал первое подробное описание изобретения. 4. Ада Лавлейс, работая над текстом статьи, дополнила его собственными комментариями и замечаниями. 5. Ада Лавлейс умерла от рака в 1852 году, не дожив до 37 лет.

 *«Бомба»* – термин, используемый для обозначения дефекта системы, который может привести к нарушению ее работы. От обычной технической неисправности отличается тем, что эта неисправность была заложена по каким- либо причинам самим конструктором или не была устранена при ее проявлении.

*Задание 35.* Прочитайте текст. Выпишите из текста термины и терминосочетания, переведите и перепишите в тетрадь-глоссарий.

## **Испорченные и зараженные файлы**

Компьютерный вирус может испортить, т.е. изменить ненадлежащим образом, любой файл на имеющихся в компьютере дисках. Но некоторые виды файлов вирус может «заразить». Это означает, что вирус может «внедриться» в эти файлы, т.е. изменить их так, что они будут содержать вирус, который при некоторых обстоятельствах может начать свою работу.

Следует отметить, что тексты программ и документов, информационные файлы баз данных, таблицы табличных процессоров и другие аналогичные файлы не могут быть заражены вирусом, он может их только испортить. Вирусом могут быть «заражены» следующие виды файлов:

1) Исполнимые файлы, т.е. файлы с расширением имени СОМ и ЕХЕ, а также оверлейные файлы, загружаемые при выполнении других программ.

Вирусы, заражающие файлы, называются файловыми. Вирус в зараженных исполнимых файлах начинает свою работу при запуске той программы, в которой он находится. Наиболее опасны те вирусы, которые

после своего запуска остаются в памяти резидентно. Эти вирусы могут заражать файлы и вредить до следующей перезагрузки компьютера.

2) Загрузчик операционной системы и главная загрузочная запись жесткого диска. Вирусы, поражающие эти области, называются загрузочными, или бутовыми. Такой вирус начинает свою работу по начальной загрузке операционной системы и становится резидентным, т.е. постоянно находится в памяти компьютера. Механизм распространения – заражение загрузочных записей вставляемых в компьютер дискет. Как правило, такие вирусы состоят из двух частей, поскольку загрузочная запись и главная загрузочная запись имеют небольшой размер и в них трудно разместить целиком программу вируса. Часть вируса, не помещающаяся в них, располагается в другом участке диска, например, в конце корневого каталога диска или в кластере в области данных диска (обычно такой кластер объявляется дефектным, чтобы программа вируса не была затерта при записи данных на диск).

3) Драйверы устройств. Вирус, находящийся в них, начинает свою работу при каждом обращении к соответствующему устройству. Вирусы, заражающие драйверы устройств, очень мало распространены, поскольку драйверы редко переписываются с одного компьютера на другой. То же относится и к системным файлам DOS –их заражение также теоретически возможно, но для распространения вирусов малоэффективно.

*Задание 36* Ответьте на вопросы:

1.О чём этот текст?

2. Дайте определение компьютерному вирусу.

3. Что значит «заразить» файлы вирусом?

4. Какие файлы могут быть «заражены» вирусом?

5. Опишите механизм действия вируса в одном из файлов.

*Задание 37.* Чтение каких терминов не вызвало у вас затруднения? Почему?

*Задание 38*. Найдите в тексте предложения с причастным оборотом. Замените причастные обороты придаточными определительными предложениями с союзным словом *который.*

*Задание 39.* Прочитайте предложения, выражающие условие. Дайте синонимичные конструкции.

Вирус при некоторых обстоятельствах может начать свою работу. Вирус в зараженных исполнимых файлах начинает свою работу при запуске той программы, в которой он находится. При записи данных на диск программа вируса может быть затерта. Вирус, находящийся в драйверах устройств, начинает свою работу при каждом обращении к соответствующему устройству.

*Задание 40.* Прочитайте предложения. Обратите внимание на употребление союза уточнения, *то есть (те) в значении «вернее», «говоря более точно».*

Компьютерный вирус может испортить, т.е. изменить ненадлежащим образом, любой файл на имеющихся в компьютере дисках. Это означает, что вирус может «внедриться» в эти файлы, т.е. изменить их так, что они будут содержать вирус, который при некоторых обстоятельствах может начать свою работу. Исполнимые файлы, т.е. файлы с расширением имени СОМ и ЕХЕ, могут быть заражены вирусом.

Задание 41. Познакомьтесь с информацией.

В терминологии информатики часто используются аббревиатуры. Например:

1) АРМ — автоматизированное рабочее место:

2) АЦП — аналого-цифровой преобразователь;

3) ДОС — дисковая операционная система;

4) ЛВС — локальная вычислительная сеть;

5) ОЗУ — оперативное запоминающее устройство;

6) ПЗУ — постоянное запоминающее устройство;

7) СУБД — система управления базами данных.

Задание 42. Составьте предложения со следующими существительными. Компакт-диск, кросс-ассемблер, кросс-компилятор, супер-ЭВМ, файлпредшественник, устройство ввода-вывода.

Задание 43. Знаете ли вы следующие термины?

Хакер - особый тип компьютерных специалистов. Иногда этот термин применяют для обозначения специалистов вообще — в том контексте, что они обладают очень детальными знаниями в каких-либо вопросах, или имеют остаточно нестандартное и конструктивное мышление. С момента появления этого слова в форме компьютерного термина (произошедшего в 1960-е годы), у него появлялись новые, часто достаточно различные значения.

Фейк - подделка, фальсификация, обман; как правило, используется для изменённых (приукрашенных, искажённых) с помощью определения специальных программ-редакторов оригинальных цифровых фото- или видео файлов.

Фривар (англ. freeware) - бесплатное для скачивания и использования программное обеспечение. Не следует путать со свободными  $RILL$ использования, модификации и т. д.) программным обеспечением (англ. Free Software>).

Хард - «винт», винчестер, жёсткий лиск.

ЧАВО - аббревиатура из первых двух букв главных слов «ЧАсто задаваемые ВОпросы».

Троянская программа (также - троян, троянец, троянский конь, трой) программа, используемая злоумышленником для сбора информации, её разрушения или модификации, нарушения работоспособности компьютера или использования его ресурсов в неблаговидных целях. Действие троянской программы может и не быть в действительности вредоносным, но трояны заслужили свою дурную славу за их использование в инсталляции программ

типа Backdoor. По принципу распространения и действия троян не является вирусом, так как не способен распространяться саморазмножением.

 $B$ экдор, backdoor (от англ. back door, чёрный ход) — программа или набор программ, которые устанавливает взломщик (хакер) на взломанном им компьютере после получения первоначального доступа с целью повторного получения доступа к системе. При подключении предоставляет какой-либо доступ к системе.

Читер - игрок, который старается обмануть программу, либо используя её особенности, либо применяющий чит-коды или чит-программы.

Юзать (что-либо) (от англ. use) — использовать.

 $\hat{A}$ ва — язык программирования Java.

 $K\eta y\partial x c$  (kludge) – 1. Грубая ошибка в программе. 2. Соединение элементов. работать которые  $He$ **MOLAL** или работают вместе неудовлетворительно.

Трафик (traffic) - компьютерные сигналы, передаваемые посредством линии передачи данных.

Задание 44. Составьте словосочетания с данными терминами (по выбору).

Задание 45. Образуйте существительные со значением действия. Какие суффиксы для этого вы используете?

Пример: кластер-кластеризация.

Формат, архив, стандарт, индекс.

Задание 46. Исправьте ошибки в употреблении устойчивых глагольных словосочетаний.

1. В новой книге внимание сосредоточено классификации и описании параметров чипсетов, а также материнских плат на их основе. 2. Предпринимаемые в мире меры по сдерживанию процесса антропогенного вымирания совершенно недостаточны. 3. За несколько последних лет программирование Windows-приложений потерпело значительные изменения, в первую очередь они связаны с переходом на 32-разрядные программы. 4. Необходимо открыть цикл статей, из которых читатели могли бы выяснить необходимую информацию о технике создания Windows. 5. Специалистам, успешно прошедшим тестирование, вручаются сертификаты международного образца, которые говорят о высокой профессиональной подготовке и глубоком знании продуктов Hewlett-Packard.

предложения. **Задание** 47. Исправьте обрашая внимание на неправильный выбор слова в словосочетании, употребление предлогов, выбор падежа.

1. При включенном режиме «ON» Norton Commander делает очистку экрана, выводя на экран картинку звёздного неба.

2. Некоторые разновидности вирусов вначале незаметно заражают большое число программ или дисков, а затем делают серьезные повреждения, например, форматируют весь жесткий диск на компьютере.

Такая мера предохраняет экран монитора от 3. «выгорания» люминофора и продолжает срок службы мониторов.

4. Вместе с тем развитие машинного производства обусловливает необходимость массовой подготовки инженерных кадров и дает мощный прыжок развитию технического образования.

5. Основные этапы решения задач, таким образом, проходят в решателе составных задач, а верхний и нижележащие уровни берут себе функции соответственно управление и обеспечение.

Прямая область  $6<sub>l</sub>$ применения методы **TMIT** -многомерная компьютерная графика.

7. Наконец, ускорение научно-технического прогресса приводит не только к дифференциации, но и интеграции различных областей инженерной леятельности

Задание 48. Найдите ошибки, вызванные неправильным выбором падежа. Исправьте предложения.

1. Такая система носит имя базы знаний, и ее создание есть плод тесного многолетнего сотрудничества специалистов по машинным языкам,  $\mathbf{M}$ обработки знаний, математике, логика, психологии. 2. Кафедра обеспечивала дисциплины  $\overline{B}$ области электронных цепей, микроэлектротехники, электромагнитную технику и системы автоматизированного проектирования РЭА для двенадцати специальностей института. 3. Выпускники кафедры ориентированы разработку и эксплуатацию метрологического на  $\mathbf{M}$ обеспечения измерительных приборов, математического измерительновычислительные комплексы и информационно-измерительных систем. предназначенных как для автономного использования, так и в составе современных средств для научных исследований, испытаний и управление технологическими процессами, в экологических, медико-биологических, океанологические и другие системы народного хозяйства. 4. Устройство меняет свое поведение под воздействием импульсы разных световых уровней. 5. В работе используется комплексная методика исследования, включая теоретические исследования, имитационного моделирования  $\overline{M}$ экспериментальные исследования.

Задание 49. Скажите верно данное утверждение или нет.

1. Предмет программирования - обработка данных.

2. Программа - это информация, которую обрабатывает и сохраняет компьютер.

3. Компьютер обрабатывает и сохраняет данные с помощью программ.

4. Когда мы включаем компьютер, начинает работать операционная система.

5. Служебные программы проверяют работу компьютера.

6. Операционная система - это программное обеспечение.

7. Операционная система обеспечивает взаимодействие человека с компьютером и устройств компьютера друг с другом.

#### Запомните!

Научно-техническая терминология - это часть словарного состава языка. охватывающая специальную лексику, применяемую  $\epsilon$  c $\phi$ epe профессиональной деятельности людей. Являясь разновидностью литературного языка, научно-технические термины отличаются своей функцией и структурно обособленными средствами выражения. Но в то же время научно-техническая терминология, как и любая терминологическая система. строится  $Ha$ обших лексических. грамматических и словообразовательных закономерностях и принципах общелитературного языка. Учитывая возрастающую технической  $DOJb$ терминологии в общелитературном овладевая специальной терминологией языке, и профессиональной только углубляете лексикой.  $8bl$  $He$ знания  $n<sub>O</sub>$ специальности, но и расширяете свой культурный уровень. Прочность обеспечивается знаний. умений и навыков иеленаправленной  $\mathcal{U}$ систематической работой над терминами, которая позволяет обобщить начальные сведения о них, придать им стройность, помогает применять эти сведения на практике.

#### Тема 3. Понятие информационной системы

Задание 1. Прочитайте текст. Запишите в тетради определения слов, выделенных курсивом.

#### Операционная система

Информатика - наука, которая изучает законы и методы накопления, передачи и обработки информации. Вычисления (обработка данных) являются предметами программирования.

В компьютер вводятся два вида информации: данные и программы.

Данные - это информация, которую обрабатывает и сохраняет компьютер.

Компьютер обрабатывает и сохраняет данные с помощью программ. Когда включается компьютер, начинают работать служебные программы. Они проверяют работу компьютера. Если все устройства работают нормально, служебные программы запускают операционную систему.

Операционная система - это группа программ, которая обеспечивает взаимодействие человека с компьютером и устройств компьютера друг с другом. Это программное обеспечение управляет основными операциями, которые выполняет компьютер. К ним относятся обработка данных, хранение файлов, обращение к принтеру, а также выполнение других жизненно важных операций. DOS, Windows 95, Windows 98, Windows ME, Windows 2000, Windows XP, Windows Vista, Windows  $7 -$  это операционные системы.

Задание 2. Ответьте на вопросы. 1. Что изучает информатика?

2. Какие виды информации вы знаете?

3. Что такое данные?

4. С помощью чего компьютер обрабатывает и сохраняет данные?

5. Для чего используются служебные программы?

6. Что значит «операционная система»?

7. Что обеспечивает операционная система?

8. Какие операции выполняет компьютер?

9. Какие операционные системы вы знаете?

Задание 3. Закончите предложения. Используйте информацию из текста.

1. В компьютер вводится ....

2. Данные -это ....

3. Компьютер обрабатывает данные с помощью....

4. Служебныепрограммы ... и ... .

5. Операционная система обеспечивает ... и ... .

Задание 4. Вставьте пропущенные глаголы: работать, сохранять, обрабатывать, проверять, запускать, начинать.

Компьютер ... и ... данные с помощью программы. Когда включается

компьютер, ... служебные программы. Они ... работу компьютера. Если все устройства ... нормально, служебные программы ... операционную систему.

«Холодный» запуск - запуск операционной системы включением электропитания. Когда компьютер включается в первый раз, возможен только «холодный» запуск. Если холодный перезапуск осуществляется во программы, ее работа прекращается и содержимое время работы оперативной памяти теряется.

Задание 5. Прочитайте и озаглавьте текст. На основе прочитанного монолог-рассуждение составьте  $\mathbf{c}$ использованием синтаксических особенностей научной речи.

Есть у операционных систем Windows одна неприятная особенность. В ходе работы жёсткий диск компьютера и сама система очень сильно «засоряются». На диске накапливается множество неиспользуемых файлов, не удалённых по какой-то причине создавшими их временных приложениями. А также ненужные документы, старые резервные копии, дубликаты файлов, кэш браузеров и архивы почтовых клиентов, остатки деинсталлированных программ, реклама и т.д. Кроме того, неаккуратно многие программы используют реестр Windows для хранения служебной информации и при деинсталляции не всегда удаляют сделанные там записи.

А это, в свою очередь, приводит к системным ошибкам, снижению производительности компьютера и в конце концов к появлению «синего экрана смерти». В результате, по наблюдениям, переустанавливать Windows на домашнем ПК приходится уже примерно через год после первой

установки. Каким же образом можно избежать переустановки? Для этого в самой Windows предусмотрены специальные инструменты - например, утилита «Очистка диска». Защитой системы служит и дефрагментация диска. практика показывает, что встроенные инструменты Windows Однако Именно сторонние разработчики создали множество малоэффективны. специальных программных пакетов, задача которых - чистить систему от «мусора», а также приводить в порядок реестр Windows и дефрагментировать винчестер.

Приведём список наиболее популярных, и что немало важно программ для очистки системы: Red Button, CCleaner, SO бесплатных, Utilities Free, Wise Registry Cleaner Free, Regastry Mechanic, Defraggler.

Вышеперечисленные программы предназначены ДЛЯ массового пользователя, понятны и легки в обращении, подходят широкому кругу пользователей и не требуют глубоких знаний настроек системы.

| эмомние э. перводнге незнаконые слова на казакекни лэвнк. |            |
|-----------------------------------------------------------|------------|
| Множество                                                 | наблюдение |
| остаток                                                   | очистка    |
| снижение                                                  | зашита     |
| появление                                                 | настройка  |

Задание 6 Перевелите незнакомые слова на казахский язык

Задание 7. Вместо точек вставьте слова:

Установка, разработчики, приложение, жёсткий диск, дефрагментация, системная ошибка.

1. ... является основным накопителем данных в большинстве компьютеров.

2. Перед тем как выключить компьютер, необходимо закрыть все...

3. При установке программы была допущена ... ...

4. ... программы на компьютер выполнена успешно.

5. ... диска служит защитой системы.

6. ... создали специальные программные пакеты.

Задание 8. Соотнесите термины из левой колонки с определениями из правой.

Винчестер - процесс удаления программного продукта с диска, с компьютера.

Дефрагментация - основной накопитель данных в большинстве компьютеров.

Деинсталляция – временное хранение данных.

Кэш - процесс обновления и оптимизации логической структуры диска. Задание 9. Ответьте на вопросы.

1. Какой серией операционной системы Windows вы пользуетесь?

2. Как давно вы установили данную серию системы Windows на свой компьютер?

3. В каком случае может потребоваться переустановка системы Windows?

4. Каким образом можно избежать переустановки системы Windows?

5. Какими программами вы пользуетесь при очистке диска от лишней информации?

 *Архитектура «луковицы»* – разработка системы в виде нескольких отдельных слоев – от микропроцессора, принимаемого за центральный слой или ядро, и до операционной системы, за которой следует язык программирования.

*Задание 10.* Прочитайте, определите микротемы в тексте.

## **Как защититься от мошенничества в Интернете?** (практические советы)

Мошенничество в интернете существует примерно столько же, сколько и сама Всемирная сеть. Из года в год злоумышленники придумывают все новые и новые трюки и технические приёмы, направленные на то, чтобы обмануть своих потенциальных жертв. Каким же способом можно защититься от разных видов мошенничества?

В отличие от таких интернет-угроз, как вирусы, троянские программы, программы-шпионы, SMS-блокеры, спам и т.д., мошенничество характеризуется тем, что цель злоумышленников –не компьютер, защиту которого надо обойти, а человек. Поэтому, с одной стороны, ни одна программа не обезопасит пользователя полностью, а с другой –он в значительной мере отвечает за свою безопасность сам.

Одним из распространённых видов мошенничества является фишинг. К фишинговым письмам относятся поддельные уведомления от имени администраторов банковских и платёжных систем, а также почтовых провайдеров и социальных сетей, онлайн-игр и т.д., имеющие цель спровоцировать вас пройти по фальшивой ссылке, чтобы ваши конфиденциальные данные (логин, пароль и т.д.) попали в руки мошенников.

Традиционным считается банковский фишинг, нацеленный на ваш онлайн-счёт в банке. Узнав ваш логин и пароль, злоумышленники сразу получают доступ к вашему счёту. Фишеры умело подделывают свою рассылку под официальные письма от различных организаций, используя логотипы этих организаций и общий стиль их легальной корреспонденции. Как распознать фишинговое письмо?

Случай 1. Вы получили письмо от банка/платёжной системы/почтового провайдера. Но вы не пользуетесь данным банком/платёжной системой/почтовым провайдером. Значит, письмо определённо мошенническое – просто удалите его.

Случай 2. Вы получили письмо от банка/платёжной системы/почтового провайдера. У вас есть учётная запись в данной системе. Внимательно прочитайте текст сообщения: если вас просят ввести логин или пароль – тогда письмо тоже не настоящее, так как банки, платёжные и почтовые системы не просят предоставить таких данных.

Однако для мошенников лакомым куском является не только ваш онлайн- счёт в банке или учётная запись в электронной платёжной системе. Их интересует любая персональная информация, поэтому фишинг бывает направленным также на почтовые системы, социальные сети, онлайн-игры – одним словом, на любую систему, где у пользователя есть логин и пароль.

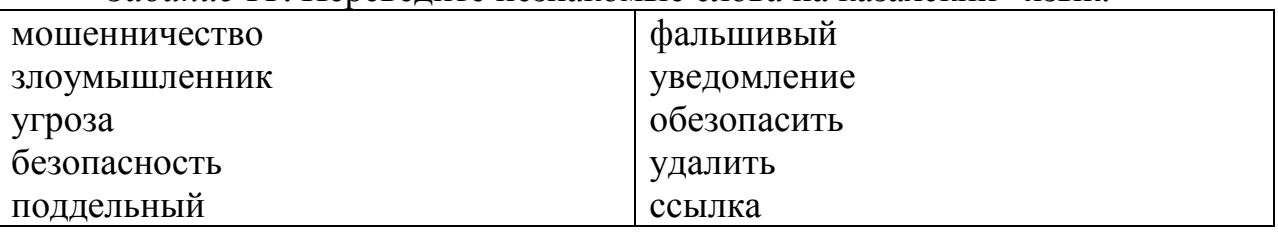

*Задание 11*. Переведите незнакомые слова на казахский язык.

*Задание 12*. Вместо точек вставьте данные слова по смыслу: логин, пароль, ссылка, рассылка, вирус.

1. Эта флеш-карта нуждается в срочной проверке на …

2. Преподаватель прислал студентам … на документ с его лекциями.

3. Для входа на сайт необходимо ввести … и …

4. Мошенники подделывают свою … под официальные письма от различных организаций.

*Задание 13*. Соотнесите термины из левой колонки с определениями из правой.

*Спам* – любое сочетание букв или цифр, необходимых для идентификации и авторизации на сайте.

*Провайдер* – объект, указывающий на определенные данные, но не хранящий их.

*Ссылка* – организация, предоставляющая услуги доступа к Интернету и иные связанные с Интернетом услуги.

*Логин* – массовая рассылка коммерческой, политической и иной информации лицам, не выражавшим желания их получать.

*Задание 14.* Ответьте на вопросы.

1. Какие виды мошенничества в интернете вы знаете?

2. Какие практические советы вы можете дать другу для безопасности от злоумышленников в интернете?

3. Можете ли вы предложить свой способ борьбы с интернетовскими мошенниками?

ЭНТРОПИЯ – мера неопределенности состояния объекта или некоторой ситуации (случайной величины) с конечным числом исходов. Понятие введено Шенноном. Используется для определения количества

информации в сообщении. При равновероятности всех значений сообщения  $H = klogm$ , где  $H - \alpha$ энтропия;  $k - \alpha$ исло знаков в сообщении; m – число знаков в алфавите источника.

*Задание 15.* Прочитайте текст. Составьте к нему аннотацию.

## **Хакер номер один**

Для миллионов взрослых его имя было связано с образом зловещего компьютерного взломщика. У подростков он наоборот всегда вызывал восхищение. На протяжении 80-х годов Кевин Митник проникал в компьютерные системы практически всех крупных компаний. Не было ни одной такой защиты, которую он был бы не в состоянии взломать. Но, легко справляясь с информационными технологиями, легендарный хакер не смог вовремя справиться с собой. Что в итоге привело его к печальному концу.

Кевин Дэвид Митник родился 6 августа 1963 года в неблагополучной семье. Его родители часто ссорились, и когда маленькому Кевину исполнилось 3 года, они развелись. Мать забрала сына и переехала в Лос-Анджелес. С 12 лет Кевин пристрастился к телефонам. По своей натуре он был шутником, телефоны давали ему возможность безболезненно подшучивать над другими. Он часами изучал технические документации, запоминал телефонную терминологию и практиковался в искусстве обмана. Благодаря своей поразительной памяти и способности все схватывать на лету, он впитывал новые знания как губка. И уже совсем скоро стал одним из самых квалифицированных телефонных взломщиков в Лос-Анджелесе.

Первый свой компьютерный взлом Митник совершил в 70-м году – проник в сердце школьной локальной сети. Но он не исправлял свои оценки, для него был важен сам факт проникновения в закрытую систему.

После окончания школы Кевин поступил на компьютерные курсы Компьютерного Центра Лос-Анджелеса. Через два месяца интенсивного обучения, он взломал и их локальную сеть. Однако его не наказали, а предложили поработать над улучшением безопасности системы. Причин для отказа не было. Он мог постоянно находиться рядом с компьютерами, изучать их слабые стороны и повышать свое мастерство. Его страсть к компьютерам стала настолько сильной, что он уже не мог прожить и дня, без того, чтобы не войти в какую-нибудь систему или захватить чей-то аккаунт.

Позволить себе собственный компьютер он не мог, поэтому устроился на работу в Южнокалифорнийский университет, где, выдавая себя за студента, пользовался терминалами компьютерных классов. Именно там он впервые попался, проникнув в секретную военную сеть. Кевина арестовали прямо в институтском кампусе и, по окончании суда, посадили на 6 месяцев за решетку.

После выхода на свободу в конце 1983 года. Кевин Митник устроился в фирму «Great American Merchandising», где ему поручили выполнять простую работу на компьютере. Справляясь за час со своими обязанностями, хакер подключал модем к сети и продолжал свои исследования. Остальные сотрудники только удивлялись, почему он всегда приходит на работу первым, а уходит последним. Долго это продолжаться не могло, и один из коллег сообщил о нем в полицию. Но взять его не успели –Кевин Митник пустился в бега. Только через год он вышел из тени и вернулся в Лос-Анджелес. После его возвращения произошло две вещи –исчезли все упоминания о Кевине Митнике из картотеки полиции, а сам Кевин поступил в учебный компьютерный центр, где принялся изучать компьютерные науки.

Кевин всегда был на шаг впереди агентов спецслужб и администраторов, пытавшихся выйти на его след. Ему удалось проникнуть во внутреннюю сеть ФБР и установить программу, перехватывающую сообщения о его преследовании. Во второй половине 80-х в список жертв Митника попали: SunMicrosystems, Novell, Motorola, DEC, NASA, The Well, Netcom, CSCNS, Массачусетский университет и многие другие крупные организации. Хакер проникал в систему, скачивал полезные файлы и адресовал администраторам короткие сообщения, высмеивая их некомпетентность. Он был настолько уверен в своих способностях, что нередко забывал об осторожности. Результатом стали его аресты в декабре 1987 года за кражу софта из Santa Cruz Operation (3 года условно) и в ноябре 1988 года за проникновение в сети компании DEC (год тюрьмы). Помимо этого, хакеру назначили долгий курс реабилитации, чтобы избавить от такого сильного влечения ко взлому.

Однако, выйдя снова на свободу, Митник принялся за старое и его объявили в федеральный розыск. Причем Кевин числился в десятке самых опасных и разыскиваемых ФБР преступников (он нанес ущерб на несколько сотен миллионов долларов).

Последний раз он попал в тюрьму в 1995 году из-за взлома компьютерной сети военных спецслужб. К расследованию этого дела подключили множество компьютерных экспертов и федеральных агентов. Когда Митника наконец-то поймали, у него нашли коды доступа к серверам десятков разных компаний, исходники новейших разработок и 20 тысяч номеров кредитных карточек клиентов провайдера Netcom.

По совокупности обвинений ему грозило около трехсот лет тюрьмы, но в январе 2000 года за хорошее поведение его досрочно освободили, а в январе 2003 года позволили подключиться к сети.

Выйдя из тюрьмы, он пересмотрел свои взгляды, и в 2002 году вышла его книга « The Art of Deception», в которой рассказывается обо всех способах, которые используют хакеры для получения секретной информации. Сейчас он является основателем компании Mitnick Security Consulting и считается одним из лучших в мире экспертов по информационной безопасности. Его приглашали в Сенат США по вопросам безопасности правительственных сетей, его привлекают в качестве технического консультанта ведущие мировые компании, предоставляющие телефонные услуги. За плечами Кевина

Митника богатый опыт проникновения в чужие компьютерные сети, который принес ему славу «хакера номер один» в мире и строчку в Книге рекордов Гинесса. Однако Кевин Митник был «хакером, который пользуется своим могуществом только ради чистого удовольствия», он никогда не использовал свои познания в области компьютерных технологий ради наживы.

*Задание 16.* Переведите с русского на казахский следующие слова и словосочетания: компьютерный взломщик, взломать защиту, взломщик, взлом, пристраститься, локальная сеть, улучшить безопасность системы, попасться, высмеивать некомпетентность, софт, нанести ущерб, исходник, грозило 300 лет тюрьмы, досрочно освободили.

*Задание 17.* Как вы понимаете следующие выражения: *схватывать на лету, впитывать как губка, посадить (сесть за решетку, пуститься в бега, выйти из тени, выйти на след, приняться за старое.*

*Задание 18*. Выберете из правого столбца те фразы, которые как вам кажется, можно объяснить эти выражения.

1. Схватывать на лету А). Тщательно и надолго запоминать всю информацию, даже мелочи.

2. Впитывать как губка Б). Скрываться от официальных служб.

3. Посадить (сесть) за решетку В). Иметь предположение, где можно найти кого-то (что-то).

4. Пуститься в бега Г). Очень быстро все понимать.

5. Выйти из тени Д). Начать снова делать то, из-за чего раньше были неприятности.

6. Выйти на след Е). Быть в тюрьме.

7. Приняться за старое Ж). Начать общаться в социуме, вновь стать публичным человеком.

*Задание 19*. Какие вопросы вы задали бы Кевину Митнику, если бы были журналистом. Возьмите у него интервью, используя предложенный вам текст. Роль Митника может играть один из ваших товарищей.

*Задание 20.* Ответьте на вопросы.

1. Как вы думаете, почему Митник вышел из тюрьмы досрочно и не потерял уважения окружающих?

2. Почему сказали, что он был «хакером, который пользуется своим могуществом только ради чистого удовольствия»?

3. Что может случиться, если личность масштаба Митника будет использовать свои способности ради чьей-то выгоды?

 «ОРАНЖЕВАЯ КНИГА» - полное название - Department of Defense Trusted Computer System Evaluation Criteria. - DoD 5200.28-STD («Критерии оценивания безопасности КС министерства обороны»). Это американский стандарт оценивания безопасности КС, устанавливающий 4 класса – А, В, С, D – уровней доверительности (или уверенность в безопасности) для конкретных приложений, разрабатываемых и используемых в интересах правительства. ОРГАНИЗАЦИОННЫЕ (АДМИНИСТРАТИВНЫЕ) МЕРЫ ЗАЩИТЫ - это меры, регламентирующие процессы функционирования системы обработки данных, использование ее ресурсов, деятельность персонала, а также порядок взаимодействия пользователей с системой таким образом, чтобы в наибольшей степени затруднить или исключить возможность реализации угроз безопасности циркулирующей  $\mathbf{B}$ ней информации.

Задание 21. Прочитайте текст. На его основе составьте простой информационный реферат.

## Билл Гейтс - создатель Windows

Трудно найти в мире человека более уважаемого и известного, чем американский предприниматель, сопредседатель Фонда Билла и Мелинды Гейтс, создатель операционной системы Windows - Билл Гейтс.

Его полное имя Уильям Генри Гейтс III. Он родился 28 октября 1955 года в Сиэтле (штат Вашингтон), в семье корпоративного адвоката Уильяма Генри Гейтса II.

Гейтс учился в самой привилегированной школе Сиэтла. Там он смог развить свои навыки программирования на школьном миникомпьютере. В школе Гейтс не преуспевал в грамматике, граждановедении и других предметах, которые он считал тривиальными, но получал высшие отметки по математике. К концу начальной школы плохое поведение Гейтса стало волновать его родителей и учителей, и он был направлен к психиатру.

Этот скромный, даже застенчивый и слегка несуразный ребенок мечтал стать профессором математики и был совсем не похож на отца - высокого красавца, успешного адвоката. Несмотря на уникальные способности в математике и логике. Билл Гейтс не проявлял лидерских способностей, свойственных его родителям. Они и предполагать не могли, что их сын станет настоящей акулой мирового бизнеса.

В 1973 году он поступил в Гарвардский университет, но был отчислен через 2 года и сразу стал заниматься созданием программного обеспечения.

Уже в 1975 году Гейтс совместно с Поллом Алленом основал компанию MicroSoft, позднее названную Microsoft Corporation, которая принесла им мировую известность.

1 января 1994 года Гейтс женился на Мелинде Френч, которая работала менеджером в его компании. Со временем у них родилось трое детей.

В этом же году он приобрёл Кодекс Лестера – собрание работ Леонардо да Винчи. С 2003 года эта коллекция демонстрируется в Музее Искусств Сиэтла. 2 марта 2005 года кабинет иностранных дел Великобритании объявил, что Гейтс получает титул Рыцаря-Командора Ордена Британской Империи за вклад в предприятия Великобритании и его усилия по уменьшению нищеты в мире.

По итогам 2005 года Билл Гейтс и его жена были названы американским журналом «Тайм» людьми года. В июне 2007 года администрация Гарвардского университета приняла решение вручить Гейтсу диплом об окончании. Он стал считаться выпускником Гарварда. 27 июня 2008 года стал последним днем для Билла Гейтса в должности руководителя Microsoft. Однако он не порывал с компанией насовсем – Гейтс остается председателем Совета директоров (но без исполнительных полномочий), занимается специальными проектами, а также останется крупнейшим (8,7 % акций Microsoft) держателем акций корпорации.

В конце октября 2008 года, в городе Кирклэнд (штат Вашингтон) Бил Гейтс зарегистрировал свою третью компанию под названием «bgC3». Непроверенные источники утверждают, что «bgC3» означает Bill Gates Company Three (Третья компания Билла Гейтса). Объявлено, что это будет исследовательский центр, в задачи которого будет входить предоставление научных и технологических услуг, работа в области аналитики и исследований, а также создание и разработка программного и аппаратного обеспечения.

В 1995 году Билл Гейтс написал книгу «Дорога в будущее», в которой изложил свои взгляды на то, в каком направлении движется общество в связи с развитием информационных технологий. В 1996 году, когда корпорация Microsoft была переориентирована на Интернет-технологии, Гейтс внес в книгу значительные коррективы.

В 1999 году Билл Гейтс написал книгу «Бизнес со скоростью мысли», которая показывает, как информационные технологии могут решать бизнесзадачи в совершенно новом ключе. Особо следует отметить тот факт, что идеи Билла Гейтса хорошо согласуются с концепцией бережливого производства. В книге Билл Гейтс изложил разработанные им принципы информационной бережливой логистики, опираясь на опыт ее использования в корпорации Microsoft. К особенностям книги следует отнести и то, что автор одним из первых предложил применить принципы этого нового направления в менеджменте бизнеса для всех уровней власти, модернизации системы образования (педагогическая логистика) и здравоохранения.

Эта книга была выпущена на 25 языках и продается более чем в 60 странах мира. В период с 1996 по 2007 год и в 2009 году Билл Гейтс стал самым богатым человеком планеты по версии журнала Forbes. Его состояние в сентябре 2009 года оценивалось в 50 млрд. долларов, оно уменьшилось на 7 млрд. долларов по отношению к тому же месяцу прошлого года из-за мирового финансового кризиса. Он любит машины, моторные лодки и игру в покер. Он азартен в работе до маниакальности, и страсть к соревнованию увлекает его больше денег. Он никогда не ест дома, потому что не хочет терять время на приготовление пищи. Кроме того, Билл Гейтс является одним из рекордсменов по размеру средств, переданных на благотворительность: в период с 1994 по 2010 годы он вложил в Фонд Билла и Мелинды Гейтс более \$28 млрд.

*Задание 22.* Переведите с русского на казахский следующие слова и сло восочетания: тривиальный, застенчивый, несуразный, акула мирового бизнеса, мировая известность, нищета, порвать насовсем, держатель акций, азартен до маниакальности, рекордсмен.

*Задание 23.* Соедините словосочетания из правого и левого столбца.

1. В детстве Билл Гейтс мечтал. А) людьми года по версии журнала «Таймс».

2. После отчисления из Гарварда он. Б) на 25 языках и продается более чем в 60 странах мира.

3. В 2005 году Билл Гейтс и его жена были названы. В) в июне 2007 года.

4. Кабинет иностранных дел Великобритании вручил Гейтсу. Г.) в 1975 году.

5. Билл Гейтс стал выпускником Гарварда. Д) стать профессором математики.

6. Microsoft Corporation была основана. Е) титул Рыцаря-Командора Ордена Британской Империи.

7. Книга Билла Гейтса «Бизнес со. Ж) стал заниматься созданием скоростью мысли» была выпущена программного обеспечения.

*Задание 24*. Опираясь на текст разыграйте в паре с партнером следующую ситуацию: «Билл Гейтс дает интервью журналу «Таймс по случаю объявления его человеком года».

*Задание 25.* Ответьте на вопросы.

1.Как вы думаете, какими качествами должен обладать человек, чтобы добиться успеха Билла Гейтса?

2. Хотели бы вы быть похожи на него?

3. Можно ли сказать, что Билл Гейтс повлиял на историю мира?

МОДЕЛЬ ПОЛИТИКИ БЕЗОПАСНОСТИ – выражается точным, возможно математическим образом, включающим начальное состояние системы, способы ее перехода из одного состояния в другое и определение «безопасного» состояния системы.

*Задание 26.* Прочитайте текст. Сформулируйте основную мысль текста. Озаглавьте текст.

Сегодня люди сами создают чудеса. Например, электронная книга, которая представляет собой карманный микрокомпьютер с жидкокристаллическим экраном и аккумулятором на несколько суток. Текст и рисунки выводятся на экран привычным образом – по одной странице. Экран чувствителен к нажатию: прикоснувшись пальцем или специальным стилосом к строке содержания, можно сразу найти нужную страницу, дотронувшись до значка сноски – увидеть её текст, надавив слегка – «перелистнуть» страницу назад или вперёд. Можно подключить микрокомпьютер к Интернету и

переписать любую желаемую книгу. Возможно даже, что в будущем появятся специальные электронные киоски.

Впервые идея создания электронной книги была высказана в 1945 году в работах Варнавара Буша. Воплощение этой идеи стало возможным только после создания в 1968 году Тедом Нельсоном технологии гипертекста, которая позволяет превратить текст из линейного потока символов в сложную многомерную структуру. Сегодня технология гипертекста стала одной из основ Интернета. И одновременно это основа любой электронной книги. В конце 1998 года американские фирмы SoftBook Press и NuvoMedia почти одновременно выпустили две первые модели электронных книг – SoftBook Reader и Rocket eBook. Это были типичные палмтопы с жидкокристаллическим экраном, чувствительным к нажатиям, и встроенной памятью для хранения текстов и иллюстраций, работающие от аккумуляторов независимо от электросети.

Цена SoftBook Reader составляла 300 долларов с обязательным условием покупать у фирмы книги на сумму не менее чем на 20 долларов в месяц, а Rocket eBook – 200 долларов. В модели SoftBook Reader имеется встроенный модем, позволяющий загружать информацию непосредственно из Интернета. С устройства Rocket eBook также можно выходить в Глобальную Сеть, но для этого его надо подключить к обычному компьютеру. Конечно, электронные книги пока не могут полностью заменить привычные бумажные книги, так как их стоимость достаточно велика.

Кроме электронных книг существуют ещё и «живые», или интерактивные книги (Living Book) – это новое направление в сфере мультимедиа-технологий, позволяющее не только прочитать текст и посмотреть картинки, но и услышать голоса персонажей, «оживить» иллюстрации и даже поиграть в разные игры.

В самом простом варианте интерактивная книга похожа на комиксы. Она состоит из десятка «страниц» – картинок размером во весь экран, иллюстрирующих основные сюжеты книги. Эти страницы можно перелистывать, при этом слушать голос диктора, читающего соответствующую часть книги и одновременно наблюдать за движением некоторых предметов, изображённых на экране.

В «живой» книге по мотивам повести Р.Л. Стивенсона «Остров Сокровищ» есть четыре компьютерные игры, где надо пройти лес, в котором много пиратов, защитить от нападения крепость, спасти захваченных в плен товарищей.

Ещё более интересная «живая» книга –это сказка Л.Кэррола «Алиса в стране чудес». Книга построена так, что на экране одновременно демонстрируется страница оригинального английского издания с цветными рисунками и текст на русском языке. Здесь также можно послушать звучание английского текста или перевести любое слово. Такая книга хороша не только для развлечения, но для изучения английского языка.

*Задание27*. Ответьте на вопросы.

1. Когда и кем была высказана идея создания электронной книги?

2. Когда учёные смогли осуществить эту идею?

3. Какие электронные книги существуют уже сейчас?

4. В чём их преимущества и недостатки?

5. Что такое «живая» книга?

6. Как вы думаете, заменят ли в будущем электронные книги бумажные излания?

7. Какие книги вы предпочитаете читать, электронные или бумажные?

КРИПТОГРАФИЯ - наука, изучающая способы тайной передачи сообшений.

КРЭКЕР (англ. cracker) — человек, занимающийся взломом защиты про приетарных (частных) программных средств. Термин компьютерного жаргона. Вне профессиональной среды применяется общий термин «хакер».

Задание 28. Прочитайте комментарии.

Нанофизика - раздел физики, изучающий законы, по которым взаимодействуют друг с другом кусочки материи, состоящие из нескольких сотен атомов, а также то, как составить из них электронное устройство.

Нано – миллиардная доля метра или тысячная доля микрона.

Нанометр - миллионная доля миллиметра.

Задание 29. Объясните, как вы понимаете следующие выражения.

Составьте с ними предложения «область науки, «заранее заданные свойства», «ушли бы годы», «выдать рекомендацию», «разогнать тучи», «вредные вещества».

Задание 30. Проанализируйте состав слов: «нанофизика», «наноробот», «нанотехнология», «наноэлектроника», «суперкомпьютер», «квантовый ком пьютер.

Задание 31. Прочитайте текст.

Нанофизика - это новое направление, которое возникло как ответ на потребность в новых технологиях, в новых материалах. Эта область науки занимается созданием новых материалов с заранее заданными свойствами.

Другой задачей нанонауки является создание квантового компьютера.

Принцип действия такого компьютера совершенно другой, чем у обычного.

Квантовый компьютер способен обрабатывать такое количество информации, на которое у обычного компьютера ушли бы годы. Такой компьютер, скажем, сможет управлять погодой. К примеру, выдать рекомендацию, что если сегодня разогнать тучи на севере Европы, то это предотвратит засуху в Америке.

Уже перестала быть фантастикой перспектива создания медицинских нанороботов, которые будут перемещаться по организму человека, скажем, чистить сосуды от вредных веществ.

Задание 35. Ответьте на вопросы.

1. Что такое нанофизика?

2. В чём её отличие от фундаментальной физики?

3. Что нанофизика даёт на практике?

4. Чем отличается квантовый компьютер от обыкновенного?

5. Что он сможет слелать?

6. Что могут делать медицинские нанороботы?

7. Какие прогнозы существуют относительно развития нанофизики?

8. Слышали ли вы раньше о нанотехнологиях?

9. Отличались ли ваши старые сведения от тех, которые содержатся в этом тексте?

Задание 36. Составьте план текста, расскажите текст с опорой на план.

ВЕРИФИКАЦИЯ - 1/ процесс сравнения двух уровней спецификации средств ВТ или АС на надлежащее соответствие; 2/ в программировании - до правильности программ. Различают казательство лва подхода  $\mathbf{K}$ верификации: статический и конструктивный.

Задание 37. Объясните значения незнакомых слов по словарю, переведите и перепишите в тетрадь-глоссарий.

«Футуролог». «ведущий».  $\langle$ (TBODCII), «пылинка». «критик». «хранитель», «схема», «сортировать», «охотиться», «встраивать-встроить», «предназначать-предназначить», «проникать - проникнуть», «восстанавливать - восстановить», «поддерживать - поддержать», «полагаться - положиться», «распоряжаться - распорядиться», «замораживать - заморозить».

Задание 38. Прочитайте комментарии.

Биллион - название числа, изображаемого единицей с девятью нулями или (в некоторых странах) с двенадцатью нулями.

Манипулировать - здесь: производить сложные действия над чемнибудь при работе руками.

Рецепт - здесь: способ создания чего-нибудь.

Задание 39. Проанализируйте состав слов: «наносистема, «нанооружие», «наноконструкция».

Задание 40. Прочитайте текст  $\boldsymbol{\mathrm{M}}$ определите  $e_{\Gamma}$ стилевую принадлежность.

#### Ассемблеры

Футуролог Эрик Дрекслер - один из ведущих нанотехнологов. Он автор книг «Машины становятся творцами», «Наносистемы». Несколько лет назад журнал «Newsweek» включил его в число ста человек, чьи идеи будут определять судьбы 21 века.

Э. Дрекслер описывает мир, в котором миллионы крошечных машин ассемблеров - размером с пылинку творят чудеса. Сначала они создают свои собственные копии, а затем делают удивительные вещи: подводные лодки,

которые путешествуют по кровеносным сосудам и разрушают раковые клетки, космические ракеты, весящие с запасом топлива всего лишь четыре тонны, компьютеры размером с молекулу протеина. Сырьём для этих чудомашин служат отдельные атомы –главным образом углерод и кремний, а также органические молекулы.

По мнению критиков этой идеи, полагаться на добрый разум невидимых роботов не стоит. Одни из них будут проникать в организм человека, другие начнут создавать аппараты, способные на это. Хранителями знаний станут они, а люди будут только материалом для опытов. Конечно, появится и нанооружие. Оно сможет уничтожать огромные количества людей, объединённых каким-то одним генетическим признаком, например, цветом волос, формой глаз. Умные машины смогут охотиться на таких людей и уничтожать их. Одна из идей Дрекслера показывает, что человек в мире роботов будет слабым звеном, которое тоже можно будет ремонтировать, как сейчас мы ремонтируем утюг или автомобиль. Например, Дрекслер распорядился, чтобы его голову заморозили после смерти. Его мозг будет жить, считает учёный, а ассемблеры впоследствии восстановят его тело.

Что же такое ассемблер? Это робот, крохотная рука, которого забирает атомы и молекулы оттуда, где они хранятся, а потом – согласно программе – размещает эти элементы в заранее определённых местах. Можно сказать, ассемблер конструирует громадную молекулу, состоящую из биллионов атомов. Ассемблеры могут множество раз копировать себя, и каждая копия будет предназначена для решения новых задач. Оптимисты поддерживают Дрекслера: они считают, что с помощью специальных микроскопов уже сегодня можно манипулировать отдельными атомами и молекулами и, например, создавать не существующие в природе вещества. Химики постоянно создают новые вещества из отдельных атомов и молекул, но этот процесс не всегда можно контролировать.

Любая живая клетка является ассемблером. Она обладает встроенной программой (ДНК). Получает энергию и сырьё от внешних источников питания и постоянно копирует себя. Из множества отдельных клеток состоят растения, животные, люди и так далее. Принцип один и тот же. Только сырьё и готовые продукты будут отличаться от натуральных, созданных природой.

Некоторые учёные не столь оптимистичны. Они обращают внимание на то, что пока никто не знает рецепт, по которому можно построить ассемблер и на многие вопросы ещё нет ответов. Возможно, ассемблер будет сортировать атомы и помещать их в нужное место, но как он узнает, где какой атом находится? Как он поймёт, в какой части наноконструкции он находится? Откуда ассемблер будет брать энергию, необходимую, чтобы разрывать молекулярные связи, перемещаться и делать расчёты на встроенном в него компьютере? Вполне серьёзно к ассемблерам относятся в США. В других странах интересуются не созданием ассемблеров, а проектированием специальных схем для компьютеров новейшего поколения и новых средств медицинской диагностики.

Задание 41. Объясните, как вы понимаете следующе слова и выражения:

ведущий нанотехнолог, определять судьбы, слабое звено, заранее место, кровеносные сосуды, раковые клетки, генетические определённое признаки, источник питания, молекулярная связь, делать расчёты, ДНК. Составьте с ними предложения.

Задание 42. Ответьте на вопросы.

1. Кто такой Эрик Дрекслер?

2. Что написали в журнале «Newsweek» о нём?

3. О чём пишет в своих книгах Эрик Дрекслер?

4. К каким выводам он пришёл?

5 Нанотехнология может принести только добро?

6. Что такое ассемблер?

7. Что могут делать ассемблеры?

8. Что говорят оптимисты об идеях Э. Дрекслера?

9. Все ли учёные поддерживают его идеи?

10. Каковы их аргументы?

11. К чему могут привести неудалённые программы на компьютере?

используя Задание 43. Перескажи текст, вопросы  $\mathbf{M}$ задания предыдущего задания как план.

 $Tynu\kappa$  – состояние системы, при котором два процесса блокируют друг друга. Это может произойти, если одна программа зависит от выполнения другой, которая, в свою очередь, зависит от выполнения первой.

Задание 44. Прочитайте текст. Сформулируйте основную мысль.

#### Защита от вирусов

Компьютерные вирусы могут находиться не только в программах и вложениях электронной почты, но и в заставках, темах, панелях инструментов и других надстройках Windows. Если вам кажется, что компьютер заражён вирусом, а антивирусной программы ещё нет, отсоедините модем или сетевой кабель от компьютера. Купив антивирусную программу, установите и запустите её перед тем, как снова подключаться к Интернету (можете присоединить кабель, пока вновь установленная антивирусная программа будет искать обновления). Компания McAfee предлагает бесплатную программу, способную обнаружить больше пятидесяти стандартных вирусов, которая доступна для загрузки по адресу htpp://vil.nai.com/vil/stinger. Если вы не можете позволить себе приобрести антивирусную программу или не хотите подписываться на платные обновления, то бесплатные антивирусные программы можно загрузить с сайтов ClamWin (www.clamwin.com), Home Edition (www.avast.com), AVG Anti-Virus Free Edition (free.avg.com) или Avira AntiVir Personal (www.Free-av.com). На некоторых сайтах вас могут попросить обновить свои антивирусные программы до платных версий. Чтобы

максимально снизить риск заражения компьютера вирусами, соблюдайте несколько правил.

1. Настройте антивирусную программу таким образом, чтобы она автоматически проверяла на вирусы всё, что загружается из Интернета, приходит по электронной или поступает на компьютер через службу сообщений.

2. Получив сообщение электронной почты, открывайте только те вложенные файлы, которые вам должны прислать. Если от друга или знакомого пришло неожиданное письмо с вложенным файлом, выясните у этого человека, действительно ли он посылал такой файл.

3. Не запускайте две антивирусные программы одновременно, так как они могут конфликтовать или нейтрализовать действие друг друга. Если хотите поработать с другой антивирусной программой, вначале удалите из компьютера существующую (открыв панель управления и выбрав категорию Программы). После этого, возможно, необходимо будет перезагрузить компьютер. Только после удаления существующей антивирусной программы можно устанавливать другую.

4. Просто приобрести антивирусную программу недостаточно; нужно подписаться на получение обновлений антивирусной базы. В компьютерном мире ежедневно появляются всё новые и новые вирусы. Антивирусная программа не сможет обнаружить их при отсутствии последних обновлений (наибольший вред могут нанести именно самые новые вирусы, поэтому регулярное обновление антивирусной базы является необходимым).

Задание 45. Переведите незнакомые слова и выражения на казахский язык, объясните их значения по словарю, перепишите в тетрадь-глоссарий.

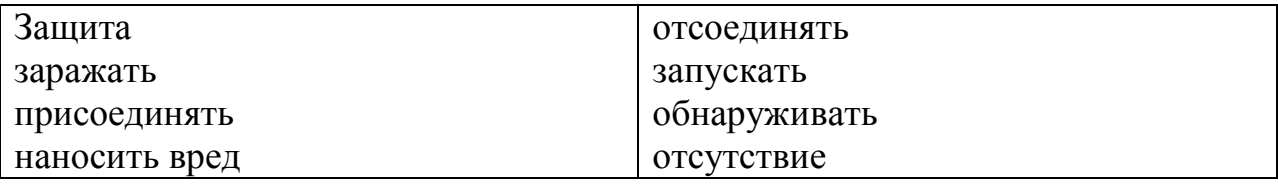

Задание 46. Из слов, приведённых ниже, составьте предложение.

1. Антивирусная, интернет, запускаться, к, перед тем как, подключиться, установить, программа.

2. Файл, сообщение, должен, тот, получить, вложенный, почта, присылать, электронный, открывать, только.

Обновление, необходимо, 3. программа, при, использовать, антивирусный, установление.

Задание 47. Найдите определение для следующих терминов:

Вирус - устройство, применяющееся в системах связи.

Антивирус - разновидность компьютерных программ, наносящих вред компьютеру.

Перезагрузка - вид кабеля связи.

Сетевой кабель - процесс, при котором компьютер полностью очищает или восстанавливает содержимое оперативной памяти и возобновляет свою работу заново.

Модем – программа для обнаружения компьютерных вирусов, а также нежелательных программ.

Задание 48. Ответьте на вопросы.

1. Назовите известные вам компьютерные вирусы.

2. Каким образом можно получить вирус на компьютер?

3. Как можно обезопасить свой компьютер от вирусов?

4. Какой антивирусной программой вы пользуетесь на своём компьютере?

Задание 49. Используя интернет, найдите интересную новость ИТбизнеса. Презентуйте ее на занятии, обсудите ее актуальность и перспективы.

КОМПРОМЕТАЦИЯ - утеря критичности информации или получение ее неавторизованными для этого субъектами (лицами, программами, процессами и т. д.).

КВИТИРОВАНИЕ - подтверждение получения данных.

### **Список литературы**

1 Акулиничев Ю. П., Дроздова В.И. Теория информации: Учебное пособие.-Томск: ТМЦДО, 2005.

2 Беляева Г.В., Слушайте. Спрашивайте. Отвечайте/Г.В.Беляева, Е.И.Горская, Л.И.Еремина, Н.Э.Луцкая –М.: «Русский язык» Курсы, 2004. – 148 с.

3 Бердичевский А.Л., Соловьёва Н.Н. Русский язык: сферы общения: Учебное пособие по стилистике для студентов-иностранцев. – М.: Рус.яз. Курсы, 2002. –152 с.

4 Борисова Е.Г., А.Н.Латышева. Лингвистические основы РКИ (педагогическая грамматика русского языка): Учебное пособие. – М.: Флинта: Наука, 2003. –208 с.

5 Вагнер В.Н. Лексика русского языка как иностранного и ее преподавание: Учеб. пособие / В.Н.Вагнер. - М.: Флинта: Наука, 2006. – 104 с.

6 Дубинская Е.В. Русский язык как иностранный. Русский язык будущему инженеру: Учебник по научному стилю речи для иностранных граждан (довузовский этап). Книга для преподавателя/ Е.В.Дубинская,Т.К.Орлова, Л.С.Раскина, Л.П.Саенко, Ю.Н.Подкопаева. – М.: Флинта: Наука, 2003. –168 с.

7 Дубинская Е.В., Русский язык как иностранный. Русский язык будущему инженеру: Учебник по научному стилю речи для иностранных граждан (довузовский этап). Книга для студента/.В.Дубинская, Т.К.Орлова, Л.С.Расзнанийкина, Л.П.Саенко, Ю.Н.Подкопаева. –М.: Флинта: Наука, 2009.  $-400$  c.

8 Панин В.В. Основы теории информации. – М.: Бином. Лаборатория знаний, 2009.

9 Ратбон Э., Windows 7 для чайников/Э.Ратбон, –М.: ООО «И.Д. Вильямс», 2010. – 420 с.

10 Юдина А.Д. Русский язык как иностранный: Наука без границ/А.Д. Юдина. –М.: Флинта: Наука, 2004. – 208 с.

## **Содержание**

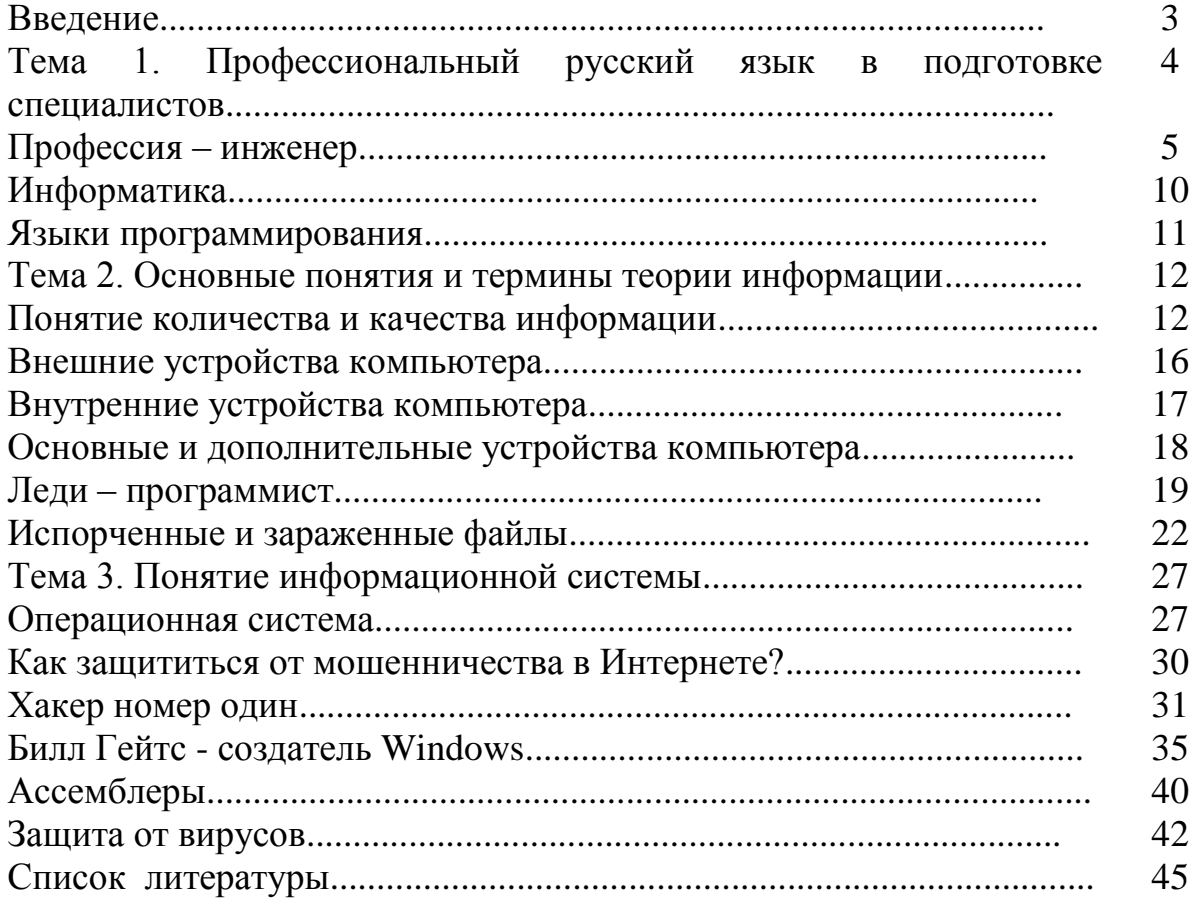

Сводный план 2015 г., позиция 63

Маржан Калжановна Нурмаханова

## ПРОФЕССИОНАЛЬНЫЙ РУССКИЙ ЯЗЫК

Методические и указания

### для студентов специальности 5В100200

## **Редактор Н. М. Голева** Специалист по стандартизации Н. К. Молдабекова

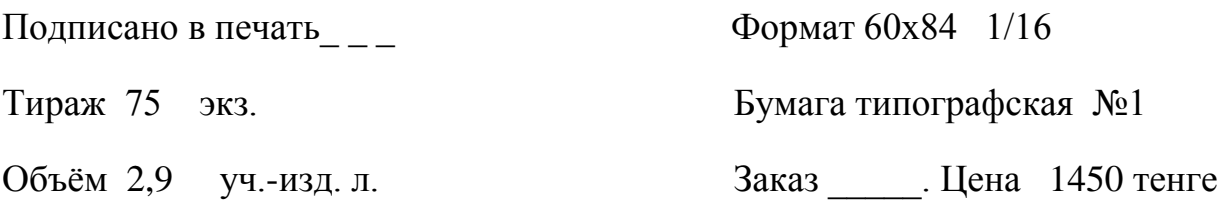

Копировально-множительное бюро некоммерческого акционерного общества

«Алматинский университет энергетики и связи»

050013, Алматы, Байтурсынова,126